<span id="page-0-0"></span>Informatik I: Einführung in die Programmierung 12. Objekt-orientierte Programmierung: Einstieg und ein bisschen GUI

Albert-Ludwigs-Universität Freiburg

Peter Thiemann

07. Januar 2020

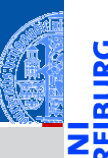

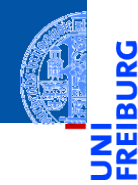

#### [Motivation](#page-1-0)

[Was ist OOP?](#page-2-0)

[Welche Konzepte](#page-10-0) sind wichtig?

[OOP: Die](#page-25-0) nächsten **Schritte** 

[Vererbung](#page-46-0)

[Vererbung](#page-54-0) konkret

[Vermischtes](#page-107-0)

[Ein bisschen](#page-113-0) GUI

[Zusammen](#page-139-0)fassung

# <span id="page-1-0"></span>[Motivation](#page-1-0)

<span id="page-2-0"></span>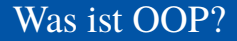

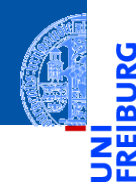

5

### OOP ist ein Programmierparadigma (Programmierstil) – es gibt noch weitere.

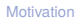

#### [Was ist OOP?](#page-2-0)

[Welche Konzepte](#page-10-0) sind wichtig?

[OOP: Die](#page-25-0) nächsten **Schritte** 

[Vererbung](#page-46-0)

[Vererbung](#page-54-0) konkret

[Vermischtes](#page-107-0)

[Ein bisschen](#page-113-0) GUI

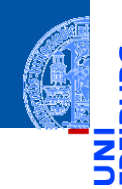

- OOP ist ein Programmierparadigma (Programmierstil) es gibt noch weitere.
- Es ist die Art und Weise an ein Problem heranzugehen, es zu modellieren und somit auch zu programmieren.

[Motivation](#page-1-0)

[Was ist OOP?](#page-2-0)

[Welche Konzepte](#page-10-0) sind wichtig?

[OOP: Die](#page-25-0) nächsten **Schritte** 

[Vererbung](#page-46-0)

[Vererbung](#page-54-0) konkret

[Vermischtes](#page-107-0)

[Ein bisschen](#page-113-0) **GUI** 

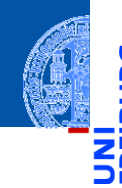

- OOP ist ein Programmierparadigma (Programmierstil) es gibt noch weitere.
- Es ist die Art und Weise an ein Problem heranzugehen, es zu modellieren und somit auch zu programmieren.
- Bisher: Prozedurale Programmierung ш

### [Motivation](#page-1-0)

#### [Was ist OOP?](#page-2-0)

[Welche Konzepte](#page-10-0) sind wichtig?

[OOP: Die](#page-25-0) nächsten **Schritte** 

[Vererbung](#page-46-0)

[Vererbung](#page-54-0) konkret

[Vermischtes](#page-107-0)

[Ein bisschen](#page-113-0) **GUI** 

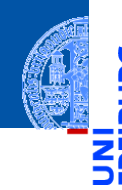

[Motivation](#page-1-0) [Was ist OOP?](#page-2-0)

> [Welche Konzepte](#page-10-0) sind wichtig?

[OOP: Die](#page-25-0) nächsten **Schritte** 

[Vererbung](#page-46-0)

[Vererbung](#page-54-0) konkret

[Vermischtes](#page-107-0)

[Ein bisschen](#page-113-0) **GUI** 

- OOP ist ein Programmierparadigma (Programmierstil) es gibt noch weitere.
- Es ist die Art und Weise an ein Problem heranzugehen, es zu modellieren und somit auch zu programmieren.
- Bisher: Prozedurale Programmierung **The State** 
	- Zerlegung in Variablen, Datenstrukturen und Funktionen

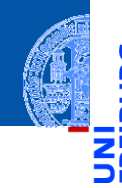

- OOP ist ein Programmierparadigma (Programmierstil) es gibt noch weitere.
- Es ist die Art und Weise an ein Problem heranzugehen, es zu modellieren und somit auch zu programmieren.
- Bisher: Prozedurale Programmierung
	- Zerlegung in Variablen, Datenstrukturen und Funktionen
	- Funktionen operieren direkt auf Datenstrukturen

### [Motivation](#page-1-0)

#### [Was ist OOP?](#page-2-0)

[Welche Konzepte](#page-10-0) sind wichtig?

[OOP: Die](#page-25-0) nächsten **Schritte** 

[Vererbung](#page-46-0)

[Vererbung](#page-54-0) konkret

[Vermischtes](#page-107-0)

[Ein bisschen](#page-113-0) **GUI** 

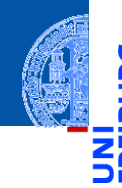

[Motivation](#page-1-0)

[Was ist OOP?](#page-2-0)

[Welche Konzepte](#page-10-0) sind wichtig?

[OOP: Die](#page-25-0) nächsten **Schritte** 

[Vererbung](#page-46-0)

[Vererbung](#page-54-0) konkret

[Vermischtes](#page-107-0)

[Ein bisschen](#page-113-0) **GUI** 

- OOP ist ein Programmierparadigma (Programmierstil) es gibt noch weitere.
- Es ist die Art und Weise an ein Problem heranzugehen, es zu modellieren und somit auch zu programmieren.
- Bisher: Prozedurale Programmierung **The State** 
	- Zerlegung in Variablen, Datenstrukturen und Funktionen
	- Funktionen operieren direkt auf Datenstrukturen
- **Objektorientierung**

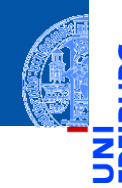

**[Motivation](#page-1-0)** [Was ist OOP?](#page-2-0)

[Welche Konzepte](#page-10-0) sind wichtig?

[OOP: Die](#page-25-0) nächsten **Schritte** 

[Vererbung](#page-46-0)

[Vererbung](#page-54-0) konkret

[Vermischtes](#page-107-0)

[Ein bisschen](#page-113-0) **GUI** 

[Zusammen](#page-139-0)fassung

OOP ist ein Programmierparadigma (Programmierstil) – es gibt noch weitere.

- Es ist die Art und Weise an ein Problem heranzugehen, es zu modellieren und somit auch zu programmieren.
- Bisher: Prozedurale Programmierung
	- Zerlegung in Variablen, Datenstrukturen und Funktionen
	- Funktionen operieren direkt auf Datenstrukturen
- Objektorientierung
	- Beschreibung eines Systems anhand kooperierender Objekte

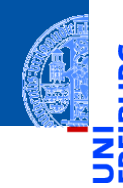

**[Motivation](#page-1-0)** [Was ist OOP?](#page-2-0)

Welche Konzente sind wichtig?

[OOP: Die](#page-25-0) nächsten **Schritte** 

[Vererbung](#page-46-0)

[Vererbung](#page-54-0) konkret

[Vermischtes](#page-107-0)

[Ein bisschen](#page-113-0) **GUI** 

[Zusammen](#page-139-0)fassung

### OOP ist ein Programmierparadigma (Programmierstil) – es gibt noch weitere.

- Es ist die Art und Weise an ein Problem heranzugehen, es zu modellieren und somit auch zu programmieren.
- Bisher: Prozedurale Programmierung
	- Zerlegung in Variablen, Datenstrukturen und Funktionen
	- Funktionen operieren direkt auf Datenstrukturen
- Objektorientierung
	- Beschreibung eines Systems anhand kooperierender Objekte
	- Zustand wird mit den Operationen darauf zusammengefasst

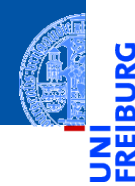

#### [Motivation](#page-1-0)

پ

[Was ist OOP?](#page-2-0)

[Welche Konzepte](#page-10-0) sind wichtig?

[OOP: Die](#page-25-0) nächsten **Schritte** 

[Vererbung](#page-46-0)

[Vererbung](#page-54-0) konkret

[Vermischtes](#page-107-0)

[Ein bisschen](#page-113-0) GUI

[Zusammen](#page-139-0)fassung

<span id="page-10-0"></span>Objekte gibt es im realen Leben überall!

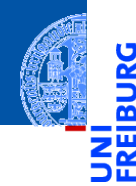

#### [Motivation](#page-1-0)

ě

[Was ist OOP?](#page-2-0)

[Welche Konzepte](#page-10-0) sind wichtig?

[OOP: Die](#page-25-0) nächsten **Schritte** 

[Vererbung](#page-46-0)

[Vererbung](#page-54-0) konkret

[Vermischtes](#page-107-0)

[Ein bisschen](#page-113-0) **GUI** 

- Objekte gibt es im realen Leben überall! п
- Objekte haben  $\overline{\phantom{a}}$

#### [Motivation](#page-1-0)

5

m

[Was ist OOP?](#page-2-0)

[Welche Konzepte](#page-10-0) sind wichtig?

[OOP: Die](#page-25-0) nächsten **Schritte** 

[Vererbung](#page-46-0)

[Vererbung](#page-54-0) konkret

[Vermischtes](#page-107-0)

[Ein bisschen](#page-113-0) **GUI** 

- Objekte gibt es im realen Leben überall!
- Objekte haben  $\overline{\phantom{a}}$ 
	- in der realen Welt: Zustand und Verhalten

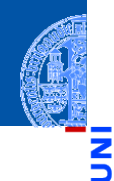

#### [Motivation](#page-1-0)

Ч

m

[Was ist OOP?](#page-2-0)

[Welche Konzepte](#page-10-0) sind wichtig?

[OOP: Die](#page-25-0) nächsten **Schritte** 

[Vererbung](#page-46-0)

[Vererbung](#page-54-0) konkret

[Vermischtes](#page-107-0)

[Ein bisschen](#page-113-0) **GUI** 

- Objekte gibt es im realen Leben überall!
- Objekte haben  $\overline{\phantom{a}}$ 
	- $\blacksquare$  in der realen Welt: Zustand und Verhalten
	- in OOP modelliert durch: Attributwerte bzw. Methoden

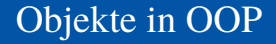

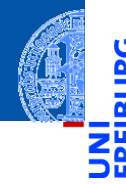

[Motivation](#page-1-0)

[Was ist OOP?](#page-2-0)

[Welche Konzepte](#page-10-0) sind wichtig?

[OOP: Die](#page-25-0) nächsten **Schritte** 

[Vererbung](#page-46-0)

[Vererbung](#page-54-0) konkret

[Vermischtes](#page-107-0)

[Ein bisschen](#page-113-0) **GUI** 

[Zusammen](#page-139-0)fassung

Der Zustand eines realen Objekts wird mit Hilfe von Attributwerten repräsentiert. Beispiel: Der *Kontostand* eines Kontos wird im Attribut balance als Zahl gespeichert.

 $\blacksquare$ 

### Objekte in OOP

- 
- **[Motivation](#page-1-0)**

[Was ist OOP?](#page-2-0)

[Welche Konzepte](#page-10-0) sind wichtig?

[OOP: Die](#page-25-0) nächsten **Schritte** 

[Vererbung](#page-46-0)

[Vererbung](#page-54-0) konkret

[Vermischtes](#page-107-0)

[Ein bisschen](#page-113-0) **GUI** 

[Zusammen](#page-139-0)fassung

Der Zustand eines realen Objekts wird mit Hilfe von Attributwerten repräsentiert. Beispiel: Der *Kontostand* eines Kontos wird im Attribut balance als Zahl gespeichert.

Verhalten wird durch Methoden realisiert. Beispiel: Entsprechend einem *Abhebe-Vorgang* verringert ein Aufruf der Methode withdraw den Betrag, der unter dem Attribut balance gespeichert ist.

### Objekte in OOP

- 
- **[Motivation](#page-1-0)**

[Was ist OOP?](#page-2-0)

[Welche Konzepte](#page-10-0) sind wichtig?

[OOP: Die](#page-25-0) nächsten **Schritte** 

[Vererbung](#page-46-0)

[Vererbung](#page-54-0) konkret

[Vermischtes](#page-107-0)

[Ein bisschen](#page-113-0) **GUI** 

[Zusammen](#page-139-0)fassung

Der Zustand eines realen Objekts wird mit Hilfe von Attributwerten repräsentiert. Beispiel: Der *Kontostand* eines Kontos wird im Attribut balance als Zahl gespeichert.

- Verhalten wird durch Methoden realisiert. Beispiel: Entsprechend einem *Abhebe-Vorgang* verringert ein Aufruf der Methode withdraw den Betrag, der unter dem Attribut balance gespeichert ist.
- Methoden sind die Schnittstellen zur Interaktion zwischen Objekten.

### Objekte in OOP

- 
- **[Motivation](#page-1-0)**

[Was ist OOP?](#page-2-0)

[Welche Konzepte](#page-10-0) sind wichtig?

[OOP: Die](#page-25-0) nächsten **Schritte** 

[Vererbung](#page-46-0)

[Vererbung](#page-54-0) konkret

[Vermischtes](#page-107-0)

[Ein bisschen](#page-113-0) **GUI** 

[Zusammen](#page-139-0)fassung

Der Zustand eines realen Objekts wird mit Hilfe von Attributwerten repräsentiert. Beispiel: Der *Kontostand* eines Kontos wird im Attribut balance als Zahl gespeichert.

- Verhalten wird durch Methoden realisiert. Beispiel: Entsprechend einem *Abhebe-Vorgang* verringert ein Aufruf der Methode withdraw den Betrag, der unter dem Attribut balance gespeichert ist.
- Methoden sind die Schnittstellen zur Interaktion zwischen Objekten.
- Normalerweise wird der interne Zustand versteckt (Datenkapselung).

**Eine Klasse** 

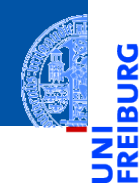

#### [Motivation](#page-1-0)

<u>ي</u>

[Was ist OOP?](#page-2-0)

[Welche Konzepte](#page-10-0) sind wichtig?

[OOP: Die](#page-25-0) nächsten **Schritte** 

[Vererbung](#page-46-0)

[Vererbung](#page-54-0) konkret

[Vermischtes](#page-107-0)

[Ein bisschen](#page-113-0) GUI

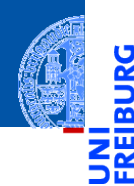

#### [Motivation](#page-1-0)

پ

[Was ist OOP?](#page-2-0)

[Welche Konzepte](#page-10-0) sind wichtig?

[OOP: Die](#page-25-0) nächsten **Schritte** 

[Vererbung](#page-46-0)

[Vererbung](#page-54-0) konkret

[Vermischtes](#page-107-0)

[Ein bisschen](#page-113-0) GUI

[Zusammen](#page-139-0)fassung

#### $\mathcal{L}$ Eine Klasse

■ ist der "Bauplan" für bestimmte Objekte;

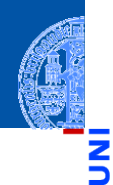

#### [Motivation](#page-1-0)

Ч

m

[Was ist OOP?](#page-2-0)

[Welche Konzepte](#page-10-0) sind wichtig?

[OOP: Die](#page-25-0) nächsten **Schritte** 

[Vererbung](#page-46-0)

[Vererbung](#page-54-0) konkret

[Vermischtes](#page-107-0)

[Ein bisschen](#page-113-0) **GUI** 

[Zusammen](#page-139-0)fassung

#### $\mathcal{L}$ Eine Klasse

- ist der "Bauplan" für bestimmte Objekte;
- enthält die Definition der Attribute und Methoden;

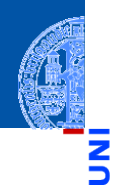

#### [Motivation](#page-1-0)

Ч

m

[Was ist OOP?](#page-2-0)

[Welche Konzepte](#page-10-0) sind wichtig?

[OOP: Die](#page-25-0) nächsten **Schritte** 

[Vererbung](#page-46-0)

[Vererbung](#page-54-0) konkret

[Vermischtes](#page-107-0)

[Ein bisschen](#page-113-0) **GUI** 

[Zusammen](#page-139-0)fassung

#### $\mathcal{L}$ Eine Klasse

- ist der "Bauplan" für bestimmte Objekte;
- enthält die Definition der Attribute und Methoden;

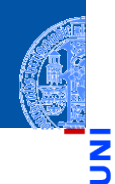

#### [Motivation](#page-1-0)

[Was ist OOP?](#page-2-0)

[Welche Konzepte](#page-10-0) sind wichtig?

[OOP: Die](#page-25-0) nächsten **Schritte** 

[Vererbung](#page-46-0)

[Vererbung](#page-54-0) konkret

[Vermischtes](#page-107-0)

[Ein bisschen](#page-113-0) **GUI** 

[Zusammen](#page-139-0)fassung

#### $\mathcal{L}$ Eine Klasse

- ist der "Bauplan" für bestimmte Objekte;
- enthält die Definition der Attribute und Methoden;

#### Ein Objekt / Instanz der Klasse  $\overline{\phantom{a}}$

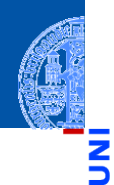

#### [Motivation](#page-1-0)

[Was ist OOP?](#page-2-0)

[Welche Konzepte](#page-10-0) sind wichtig?

[OOP: Die](#page-25-0) nächsten **Schritte** 

[Vererbung](#page-46-0)

[Vererbung](#page-54-0) konkret

[Vermischtes](#page-107-0)

[Ein bisschen](#page-113-0) **GUI** 

[Zusammen](#page-139-0)fassung

#### $\mathbf{u}$ Eine Klasse

- ist der "Bauplan" für bestimmte Objekte;
- enthält die Definition der Attribute und Methoden; m.

#### Ein Objekt / Instanz der Klasse  $\overline{\phantom{a}}$

 $\blacksquare$  wird dem "Bauplan" entsprechend erzeugt

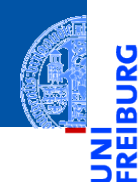

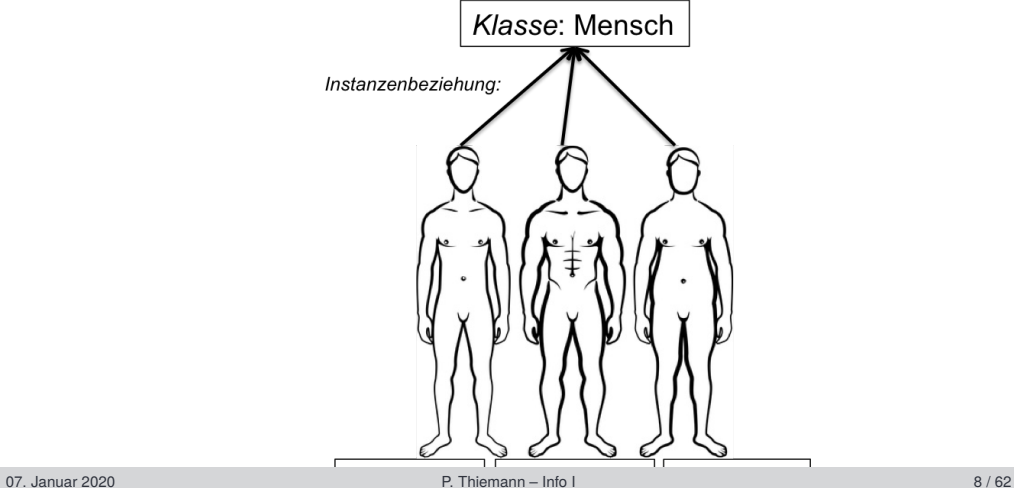

#### [Motivation](#page-1-0)

[Was ist OOP?](#page-2-0)

[Welche Konzepte](#page-10-0) sind wichtig?

[OOP: Die](#page-25-0) nächsten **Schritte** 

[Vererbung](#page-46-0)

[Vererbung](#page-54-0) konkret

[Vermischtes](#page-107-0)

[Ein bisschen](#page-113-0) GUI

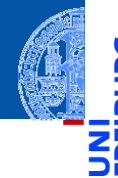

[Motivation](#page-1-0)

5

n

#### [OOP: Die](#page-25-0) nächsten **Schritte**

[Klassendefinition](#page-26-0) [Methoden](#page-28-0) [Ein Beispiel: Der](#page-35-0) Kreis

[Vererbung](#page-46-0)

[Vererbung](#page-54-0) konkret

[Vermischtes](#page-107-0)

[Ein bisschen](#page-113-0) **GUI** 

[Zusammen](#page-139-0)fassung

# <span id="page-25-0"></span>[OOP: Die nächsten Schritte](#page-25-0)

# <span id="page-26-0"></span>Wiederholung: Definieren von Klassen

Beispiel: Geometrische Objekte

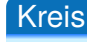

### Ein Kreis wird beschrieben durch seinen Mittelpunkt und seinen Radius.

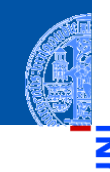

[Motivation](#page-1-0)

ں<br>آ m

> [OOP: Die](#page-25-0) nächsten **Schritte**

> > [Klassendefinition](#page-26-0)

[Methoden](#page-28-0) [Ein Beispiel: Der](#page-35-0) Kreis

[Vererbung](#page-46-0)

[Vererbung](#page-54-0) konkret

[Vermischtes](#page-107-0)

[Ein bisschen](#page-113-0) **GUI** 

# Wiederholung: Definieren von Klassen

Beispiel: Geometrische Objekte

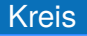

Ein Kreis wird beschrieben durch seinen Mittelpunkt und seinen Radius.

### Klassengerüst

```
\overline{a} \overline{a} \overline{class Circle :
                def __init__ ( self , radius :float , x :float , y : float ):
                                self. radius = radius
                                self \times = xself. v = v\overline{\phantom{a}} \overline{\phantom{a}} \overline{\
```
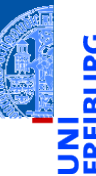

[Motivation](#page-1-0)

[OOP: Die](#page-25-0) nächsten **Schritte** 

[Klassendefinition](#page-26-0)

[Methoden](#page-28-0) [Ein Beispiel: Der](#page-35-0) Kreis

[Vererbung](#page-46-0)

[Vererbung](#page-54-0) konkret

[Vermischtes](#page-107-0)

[Ein bisschen](#page-113-0) **GUI** 

# <span id="page-28-0"></span>Methoden-Definition

Methoden werden als Funktionen innerhalb von Klassen definiert (mit def).

```
✞ ☎
class Circle :
   def __init__ ( self , radius :float , x :float , y : float ):
       self radius = radius
       self x = xself. v = vdef area ( self ):
       return ( self . radius * self . radius * math . pi )
```
✝ ✆

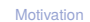

[OOP: Die](#page-25-0) nächsten **Schritte** 

[Klassendefinition](#page-26-0)

[Methoden](#page-28-0) [Ein Beispiel: Der](#page-35-0) Kreis

[Vererbung](#page-46-0)

[Vererbung](#page-54-0) konkret

[Vermischtes](#page-107-0)

[Ein bisschen](#page-113-0) **GUI** 

## Methoden-Definition

Methoden werden als Funktionen innerhalb von Klassen definiert (mit def).

```
✞ ☎
class Circle :
   def __init__ ( self , radius :float , x :float , y : float ):
       self radius = radius
       self.x = xself. v = vdef area ( self ):
       return ( self . radius * self . radius * math . pi )
```
Der erste Parameter einer Methode heißt per Konvention self. Das ist der Empfänger des Methodenaufrufs, d.h. die Instanz, auf der die Methode aufgerufen wird.

✝ ✆

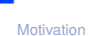

[OOP: Die](#page-25-0) nächsten **Schritte** 

[Klassendefinition](#page-26-0)

[Methoden](#page-28-0) [Ein Beispiel: Der](#page-35-0) Kreis

[Vererbung](#page-46-0)

[Vererbung](#page-54-0) konkret

**[Vermischtes](#page-107-0)** 

[Ein bisschen](#page-113-0) **GUI** 

Methoden können aufgerufen werden:

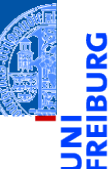

[Motivation](#page-1-0)

[OOP: Die](#page-25-0) nächsten **Schritte** 

[Klassendefinition](#page-26-0)

[Methoden](#page-28-0) [Ein Beispiel: Der](#page-35-0) Kreis

[Vererbung](#page-46-0)

[Vererbung](#page-54-0) konkret

[Vermischtes](#page-107-0)

[Ein bisschen](#page-113-0) GUI

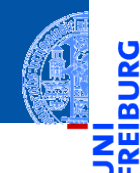

### Methoden können aufgerufen werden:

Python-Interpreter

 $\gg$  c = Circle(1, 0, 0) >>> Circle.area(c) 3.14159 >>> c.area()

3.14159

[Motivation](#page-1-0)

ں<br>آ

[OOP: Die](#page-25-0) nächsten **Schritte** 

[Klassendefinition](#page-26-0)

[Methoden](#page-28-0) [Ein Beispiel: Der](#page-35-0) Kreis

[Vererbung](#page-46-0)

[Vererbung](#page-54-0) konkret

[Vermischtes](#page-107-0)

[Ein bisschen](#page-113-0) **GUI** 

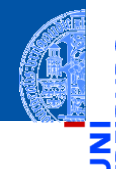

Methoden können aufgerufen werden:

Python-Interpreter

 $\gg$  c = Circle(1, 0, 0) >>> Circle.area(c) 3.14159

 $\gg$  c.area()

3.14159

■ zur Not über den Klassennamen (dann muss das self-Argument angegeben werden), oder

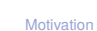

[OOP: Die](#page-25-0) nächsten

**Schritte** 

[Klassendefinition](#page-26-0)

[Methoden](#page-28-0) [Ein Beispiel: Der](#page-35-0) Kreis

[Vererbung](#page-46-0)

[Vererbung](#page-54-0) konkret

[Vermischtes](#page-107-0)

[Ein bisschen](#page-113-0) **GUI** 

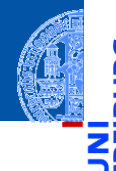

Methoden können aufgerufen werden:

Python-Interpreter

 $\gg$  c = Circle(1, 0, 0) >>> Circle.area(c) 3.14159 >>> c.area()

3.14159

- zur Not über den Klassennamen (dann muss das self-Argument angegeben werden), oder
- über eine Instanz, die dann implizit übergeben wird.

[Motivation](#page-1-0)

[OOP: Die](#page-25-0) nächsten **Schritte** 

[Klassendefinition](#page-26-0)

[Methoden](#page-28-0) [Ein Beispiel: Der](#page-35-0) Kreis

[Vererbung](#page-46-0)

[Vererbung](#page-54-0) konkret

**[Vermischtes](#page-107-0)** 

[Ein bisschen](#page-113-0) **GUI** 

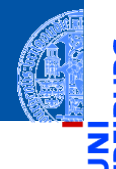

Methoden können aufgerufen werden:

Python-Interpreter

 $\gg$  c = Circle(1, 0, 0) >>> Circle.area(c) 3.14159  $\gg$  c.area()

3.14159

- zur Not über den Klassennamen (dann muss das self-Argument angegeben werden), oder
- über eine Instanz, die dann implizit übergeben wird.
- Im *Normalfall* wird c.area() verwendet! m.

[Motivation](#page-1-0)

[OOP: Die](#page-25-0) nächsten **Schritte** 

[Klassendefinition](#page-26-0)

[Methoden](#page-28-0) [Ein Beispiel: Der](#page-35-0) Kreis

[Vererbung](#page-46-0)

[Vererbung](#page-54-0) konkret

**[Vermischtes](#page-107-0)** 

[Ein bisschen](#page-113-0) **GUI** 

<span id="page-35-0"></span>Ein Kreis ...

### circle.py

```
✞ ☎
class Circle :
    def __init__ ( self , radius : float =1 , x : float =0 , y : float =0):
       self. radius = radius
       self.x = xself. v = vdef area ( self ):
       return self . radius * self . radius * math . pi
    def size_change ( self , percent : float ):
       self. radius = self. radius * (percent / 100)
    def move ( self , xchange : float =0 , ychange : float =0):
       self.x = self.x + xchangeself.y = self.y + ychange✝ ✆ 07. Januar 2020 P. Thiemann – Info I 14 / 62
```
[Motivation](#page-1-0) [OOP: Die](#page-25-0) nächsten **Schritte** [Klassendefinition](#page-26-0) [Methoden](#page-28-0) [Ein Beispiel: Der](#page-35-0) Kreis [Vererbung](#page-46-0) [Vererbung](#page-54-0) konkret [Vermischtes](#page-107-0) [Ein bisschen](#page-113-0) **GUI** [Zusammen](#page-139-0)fassung
#### Kreise bearbeiten

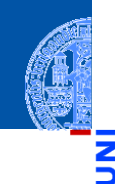

#### Python-Interpreter

```
>>> c = Circle(x=1, y=2, radius=5)\gg c.area()
78.5
>>> c.size change(50)
\gg c. area()
19.625
>>> c.move(xchange=10, ychange=20)
>> (c.x, c.y)(11, 22)
```
[Motivation](#page-1-0)

[OOP: Die](#page-25-0) nächsten **Schritte** 

[Klassendefinition](#page-26-0) [Methoden](#page-28-0)

[Ein Beispiel: Der](#page-35-0) Kreis

[Vererbung](#page-46-0)

[Vererbung](#page-54-0) konkret

[Vermischtes](#page-107-0)

[Ein bisschen](#page-113-0) **GUI** 

### Weitere geometrische Figuren

[Motivation](#page-1-0)

Wir wollen jetzt noch weitere geometrische Figuren einführen, wie Kreissektoren, Rechtecke, Dreiecke, Ellipsen, Kreissegmente, . . .

[OOP: Die](#page-25-0) nächsten **Schritte** 

[Klassendefinition](#page-26-0) [Methoden](#page-28-0)

[Ein Beispiel: Der](#page-35-0) Kreis

[Vererbung](#page-46-0)

[Vererbung](#page-54-0) konkret

[Vermischtes](#page-107-0)

[Ein bisschen](#page-113-0) **GUI** 

### Weitere geometrische Figuren

- 
- [Motivation](#page-1-0)
- [OOP: Die](#page-25-0) nächsten **Schritte**

[Klassendefinition](#page-26-0) [Methoden](#page-28-0)

[Ein Beispiel: Der](#page-35-0) Kreis

[Vererbung](#page-46-0)

[Vererbung](#page-54-0) konkret

**[Vermischtes](#page-107-0)** 

[Ein bisschen](#page-113-0) **GUI** 

- Wir wollen jetzt noch weitere geometrische Figuren einführen, wie Kreissektoren, Rechtecke, Dreiecke, Ellipsen, Kreissegmente, . . .
- Ein Rechteck wird beschrieben durch seinen Referenzpunkt (links oben) und seine Seitenlängen.

### Weitere geometrische Figuren

- 
- [Motivation](#page-1-0) [OOP: Die](#page-25-0) nächsten
- Wir wollen jetzt noch weitere geometrische Figuren einführen, wie Kreissektoren, Rechtecke, Dreiecke, Ellipsen, Kreissegmente, . . .
	- Ein Rechteck wird beschrieben durch seinen Referenzpunkt (links oben) und  $\mathcal{C}^{\mathcal{A}}$ seine Seitenlängen.
	- Also **The State**

**Schritte** [Klassendefinition](#page-26-0) [Methoden](#page-28-0)

[Ein Beispiel: Der](#page-35-0) Kreis

[Vererbung](#page-46-0)

[Vererbung](#page-54-0) konkret

**[Vermischtes](#page-107-0)** 

[Ein bisschen](#page-113-0) **GUI** 

#### Klasse fürs Rechteck

```
class Rectangle :
  def __init__ ( self , x : float =0 , y : float =0 ,
                     width : float =1 , height : float =1):
    self x = xself. v = vself width = widthself . height = height
  def area ( self ):
    return self . width * self . height
  def size_change ( self , percent : float ):
    self.width = self.width * (percent / 100)
    self.height = self.height * (percent / 100)
  def move ( self , xchange : float =0 , ychange : float =0):
   self.x = self.x + xchangeself.y = self.y + ychange✝ ✆
```
[Motivation](#page-1-0)

[OOP: Die](#page-25-0) nächsten **Schritte** 

[Klassendefinition](#page-26-0) [Methoden](#page-28-0)

[Ein Beispiel: Der](#page-35-0) Kreis

[Vererbung](#page-46-0)

[Vererbung](#page-54-0) konkret

[Vermischtes](#page-107-0)

[Ein bisschen](#page-113-0) **GUI** 

#### Die Bearbeitung des Referenzpunkts (x,y) ist bei Circle und Rectangle п Objekten gleich.

#### Beobachtung

G

m

[Motivation](#page-1-0)

[OOP: Die](#page-25-0) nächsten **Schritte** 

[Klassendefinition](#page-26-0) [Methoden](#page-28-0)

[Ein Beispiel: Der](#page-35-0) Kreis

[Vererbung](#page-46-0)

[Vererbung](#page-54-0) konkret

[Vermischtes](#page-107-0)

[Ein bisschen](#page-113-0) GUI

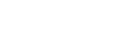

- Die Bearbeitung des Referenzpunkts (x,y) ist bei Circle und Rectangle п Objekten gleich.
	- Der Konstruktor behandelt sie gleich.

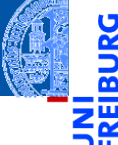

[Motivation](#page-1-0)

[OOP: Die](#page-25-0) nächsten **Schritte** 

[Klassendefinition](#page-26-0) [Methoden](#page-28-0)

[Ein Beispiel: Der](#page-35-0) Kreis

[Vererbung](#page-46-0)

[Vererbung](#page-54-0) konkret

[Vermischtes](#page-107-0)

[Ein bisschen](#page-113-0) GUI

- Die Bearbeitung des Referenzpunkts (x,y) ist bei Circle und Rectangle Objekten gleich.
	- Der Konstruktor behandelt sie gleich.
	- Die move Methode behandelt sie gleich. m.

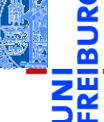

[Motivation](#page-1-0)

[OOP: Die](#page-25-0) nächsten **Schritte** 

[Klassendefinition](#page-26-0) [Methoden](#page-28-0)

[Ein Beispiel: Der](#page-35-0) Kreis

[Vererbung](#page-46-0)

[Vererbung](#page-54-0) konkret

[Vermischtes](#page-107-0)

[Ein bisschen](#page-113-0) **GUI** 

[Motivation](#page-1-0)

- Die Bearbeitung des Referenzpunkts (x,y) ist bei Circle und Rectangle Objekten gleich.
	- Der Konstruktor behandelt sie gleich.
	- Die move Methode behandelt sie gleich.
- Gesucht: Ausdrucksmöglichkeit für diese Gemeinsamkeit, sodass der entsprechende Code für den move und die Initialisierung der Attribute nur einmal geschrieben werden muss.

[OOP: Die](#page-25-0) nächsten **Schritte** 

> [Klassendefinition](#page-26-0) [Methoden](#page-28-0)

[Ein Beispiel: Der](#page-35-0) Kreis

[Vererbung](#page-46-0)

[Vererbung](#page-54-0) konkret

**[Vermischtes](#page-107-0)** 

[Ein bisschen](#page-113-0) **GUI** 

[Motivation](#page-1-0)

- Die Bearbeitung des Referenzpunkts (x,y) ist bei Circle und Rectangle Objekten gleich.
	- Der Konstruktor behandelt sie gleich.
	- Die move Methode behandelt sie gleich.
	- Gesucht: Ausdrucksmöglichkeit für diese Gemeinsamkeit, sodass der entsprechende Code für den move und die Initialisierung der Attribute nur einmal geschrieben werden muss.
	- Ein neues Verfahren zur Abstraktion: Vererbung!

[OOP: Die](#page-25-0) nächsten

**Schritte** 

[Klassendefinition](#page-26-0) [Methoden](#page-28-0)

[Ein Beispiel: Der](#page-35-0) Kreis

[Vererbung](#page-46-0)

[Vererbung](#page-54-0) konkret

**[Vermischtes](#page-107-0)** 

[Ein bisschen](#page-113-0) **GUI** 

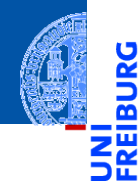

#### [Motivation](#page-1-0)

[OOP: Die](#page-25-0) nächsten **Schritte** 

[Vererbung](#page-46-0)

[Vererbung](#page-54-0) konkret

[Vermischtes](#page-107-0)

[Ein bisschen](#page-113-0) GUI

[Zusammen](#page-139-0)fassung

# <span id="page-46-0"></span>[Vererbung](#page-46-0)

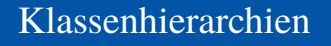

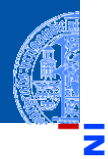

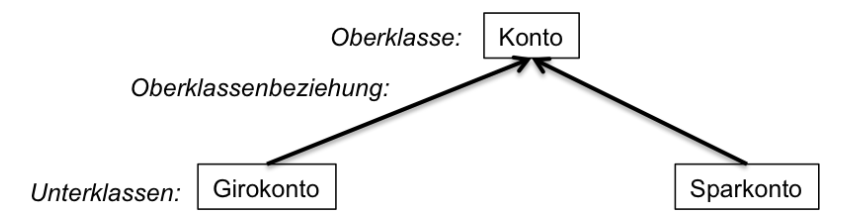

Verschiedene Arten von Klassen können oft in einer **COL** Generalisierungshierarchie (Vererbungshierarchie) angeordnet werden. [Motivation](#page-1-0)

[OOP: Die](#page-25-0) nächsten **Schritte** 

[Vererbung](#page-46-0)

[Vererbung](#page-54-0) konkret

[Vermischtes](#page-107-0)

[Ein bisschen](#page-113-0) **GUI** 

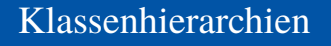

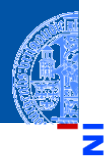

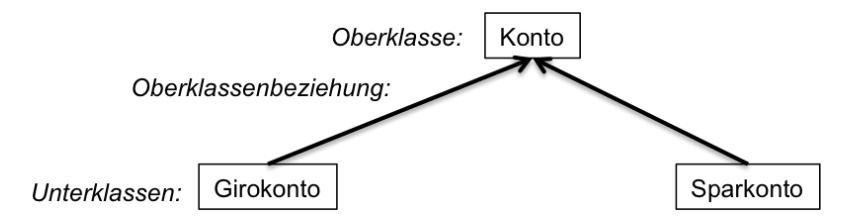

Verschiedene Arten von Klassen können oft in einer **COL** Generalisierungshierarchie (Vererbungshierarchie) angeordnet werden. Terminologie:  $\mathcal{L}_{\mathcal{A}}$ 

[Motivation](#page-1-0)

[OOP: Die](#page-25-0) nächsten **Schritte** 

[Vererbung](#page-46-0)

[Vererbung](#page-54-0) konkret

[Vermischtes](#page-107-0)

[Ein bisschen](#page-113-0) **GUI** 

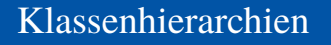

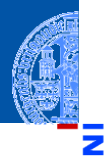

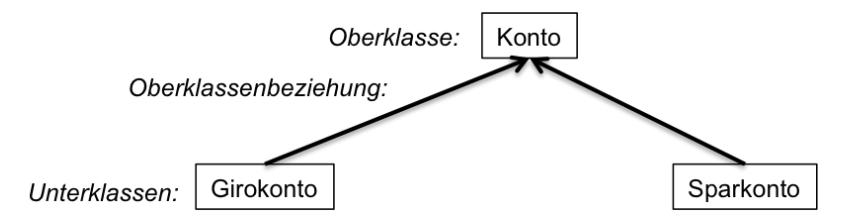

- Verschiedene Arten von Klassen können oft in einer Generalisierungshierarchie (Vererbungshierarchie) angeordnet werden. Terminologie:  $\mathcal{L}_{\mathcal{A}}$ 
	- Superklasse, Oberklasse, Elternklasse und Basisklasse (für die obere Klasse)

**[Motivation](#page-1-0)** 

[OOP: Die](#page-25-0) nächsten **Schritte** 

[Vererbung](#page-46-0)

[Vererbung](#page-54-0) konkret

[Vermischtes](#page-107-0)

[Ein bisschen](#page-113-0) **GUI** 

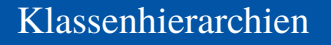

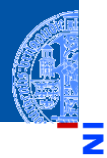

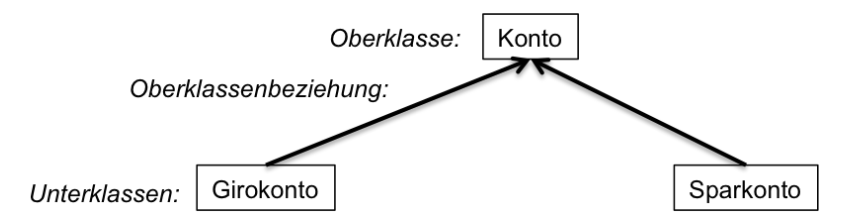

- Verschiedene Arten von Klassen können oft in einer Generalisierungshierarchie (Vererbungshierarchie) angeordnet werden.
- Terminologie:  $\mathcal{L}_{\mathcal{A}}$ 
	- Superklasse, Oberklasse, Elternklasse und Basisklasse (für die obere Klasse)
	- Subklasse, Unterklasse, Kindklasse bzw. abgeleitete Klasse (für die unteren Klassen)

**[Motivation](#page-1-0)** 

[OOP: Die](#page-25-0) nächsten **Schritte** 

[Vererbung](#page-46-0)

[Vererbung](#page-54-0) konkret

[Vermischtes](#page-107-0)

[Ein bisschen](#page-113-0) **GUI** 

#### Vererbung

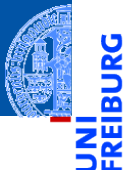

m m. Unterklassen erben Attribute und Methoden von der Oberklasse Konto [Motivation](#page-1-0) guthaben [OOP: Die](#page-25-0) einzahlung() nächsten auszahlung() **Schritte** [Vererbung](#page-46-0) [Vererbung](#page-54-0) konkret [Vermischtes](#page-107-0) Sparkonto Girokonto Depotkonto [Ein bisschen](#page-113-0) **GUI** dispo zinssatz depoliste überweisung() kauf() [Zusammen](#page-139-0)fassung lastschrift() verkauf()

#### **Vererbung**

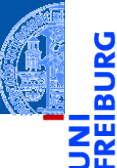

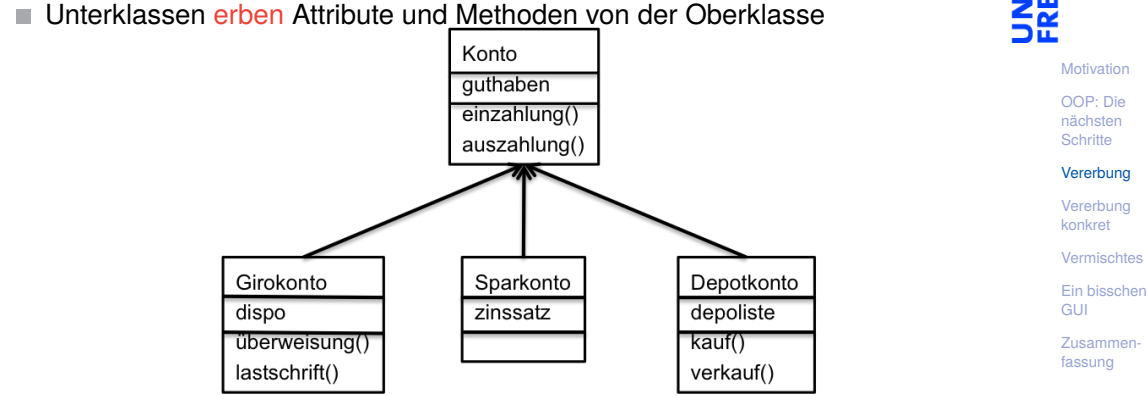

. . . und können zusätzlich neue Attribute und Methoden einführen

### **Vererbung**

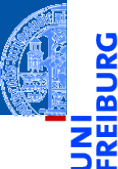

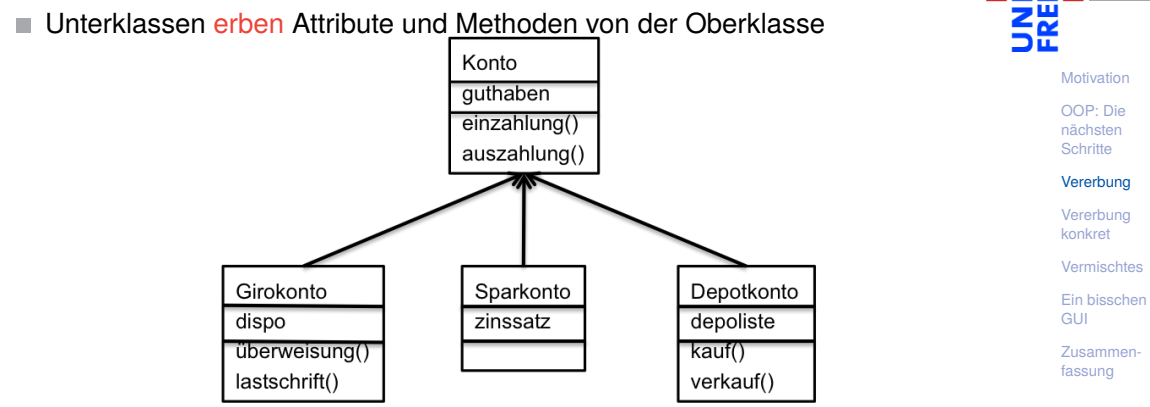

- . . . und können zusätzlich neue Attribute und Methoden einführen
- . . . und können Attribute und Methoden der Oberklasse überschreiben

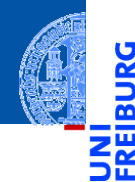

[Motivation](#page-1-0)

[OOP: Die](#page-25-0) nächsten **Schritte** 

[Vererbung](#page-46-0)

#### [Vererbung](#page-54-0) konkret

[2D-Objekte](#page-60-0)

[Überschreiben und](#page-63-0) dynamische Bindung

 $_$ init $_$ 

 $_{--}$ str $_{--}$ 

[Vermischtes](#page-107-0)

[Ein bisschen](#page-113-0) **GUI** 

[Zusammen](#page-139-0)fassung

# <span id="page-54-0"></span>[Vererbung konkret](#page-54-0)

Fasse die Gemeinsamkeiten der Klassen (alle haben einen Referenzpunkt, der verschoben werden kann) in einer eigenen Klasse zusammen.

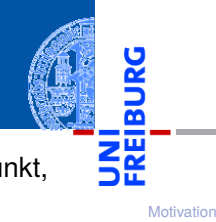

[OOP: Die](#page-25-0) nächsten **Schritte** 

[Vererbung](#page-46-0)

#### [Vererbung](#page-54-0) konkret

[2D-Objekte](#page-60-0)

[Überschreiben und](#page-63-0) dynamische Bindung

 $_{init}$ 

 $_{--}$ str $_{--}$ 

**[Vermischtes](#page-107-0)** 

[Ein bisschen](#page-113-0) **GUI** 

- Fasse die Gemeinsamkeiten der Klassen (alle haben einen Referenzpunkt, der verschoben werden kann) in einer eigenen Klasse zusammen.
- Die Unterschiede werden in spezialisierten Subklassen implementiert.

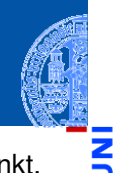

[Motivation](#page-1-0)

[OOP: Die](#page-25-0) nächsten **Schritte** 

[Vererbung](#page-46-0)

#### [Vererbung](#page-54-0) konkret

[2D-Objekte](#page-60-0)

[Überschreiben und](#page-63-0) dynamische Bindung

 $_{init}$ 

 $_$ \_str $_$ 

**[Vermischtes](#page-107-0)** 

[Ein bisschen](#page-113-0) **GUI** 

- Fasse die Gemeinsamkeiten der Klassen (alle haben einen Referenzpunkt, der verschoben werden kann) in einer eigenen Klasse zusammen.
- Die Unterschiede werden in spezialisierten Subklassen implementiert.
- Daraus ergibt sich eine Klassenhierarchie:

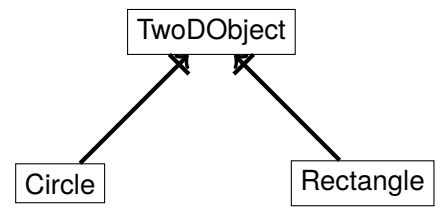

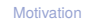

[OOP: Die](#page-25-0) nächsten **Schritte** 

[Vererbung](#page-46-0)

#### [Vererbung](#page-54-0) konkret

[2D-Objekte](#page-60-0)

[Überschreiben und](#page-63-0) dynamische Bindung

[\\_\\_init\\_\\_](#page-86-0)

 $_$ \_str $_$ 

**[Vermischtes](#page-107-0)** 

[Ein bisschen](#page-113-0) **GUI** 

- Fasse die Gemeinsamkeiten der Klassen (alle haben einen Referenzpunkt, der verschoben werden kann) in einer eigenen Klasse zusammen.
- Die Unterschiede werden in spezialisierten Subklassen implementiert.
- Daraus ergibt sich eine Klassenhierarchie:

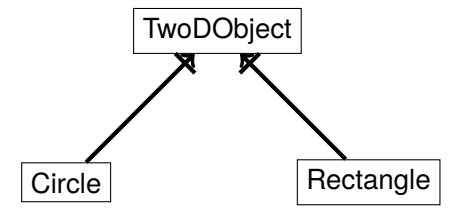

TwoDObject ist Superklasse von Circle und Rectangle.

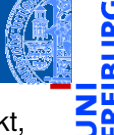

[Motivation](#page-1-0)

[OOP: Die](#page-25-0) nächsten **Schritte** 

[Vererbung](#page-46-0)

#### [Vererbung](#page-54-0) konkret

[2D-Objekte](#page-60-0)

[Überschreiben und](#page-63-0) dynamische Bindung

[\\_\\_init\\_\\_](#page-86-0)

 $_{--}$ str $_{--}$ 

**[Vermischtes](#page-107-0)** 

[Ein bisschen](#page-113-0) **GUI** 

- Fasse die Gemeinsamkeiten der Klassen (alle haben einen Referenzpunkt, der verschoben werden kann) in einer eigenen Klasse zusammen.
- Die Unterschiede werden in spezialisierten Subklassen implementiert.
- Daraus ergibt sich eine Klassenhierarchie:

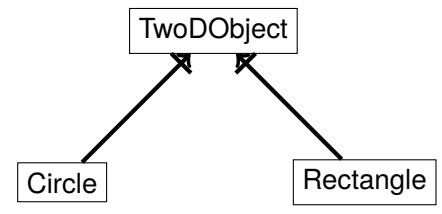

- TwoDObject ist Superklasse von Circle und Rectangle.
- Circle und Rectangle sind Subklassen von TwoDObject.

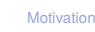

[OOP: Die](#page-25-0) nächsten **Schritte** 

[Vererbung](#page-46-0)

#### [Vererbung](#page-54-0) konkret

[2D-Objekte](#page-60-0)

[Überschreiben und](#page-63-0) dynamische Bindung

[\\_\\_init\\_\\_](#page-86-0)

 $_$ \_str $_$ 

**[Vermischtes](#page-107-0)** 

[Ein bisschen](#page-113-0) **GUI** 

<span id="page-60-0"></span>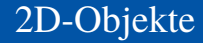

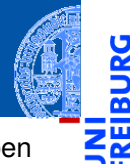

Ч

Alle geometrischen Figuren besitzen einen Referenzpunkt, der verschoben ш werden kann, und sie besitzen eine Fläche.

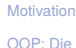

nächsten **Schritte** 

[Vererbung](#page-46-0)

[Vererbung](#page-54-0) konkret

#### [2D-Objekte](#page-60-0)

[Überschreiben und](#page-63-0) dynamische Bindung

[\\_\\_init\\_\\_](#page-86-0)

 $_{--}$ str $_{--}$ 

[Vermischtes](#page-107-0)

[Ein bisschen](#page-113-0) **GUI** 

Alle geometrischen Figuren besitzen einen Referenzpunkt, der verschoben werden kann, und sie besitzen eine Fläche.

geoclasses.py (1)

2D-Objekte

```
✞ ☎
class TwoDObject :
   def __init__ ( self , x : float =0 , y : float =0):
     self x = xself. v = vdef move ( self , xchange : float =0 , ychange : float =0):
     self.x = self.x + xchangeself.y = self.y + ychangedef area ( self ):
     return 0
✝ ✆
```
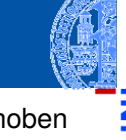

[Motivation](#page-1-0)

[OOP: Die](#page-25-0) nächsten **Schritte** 

[Vererbung](#page-46-0)

[Vererbung](#page-54-0) konkret

#### [2D-Objekte](#page-60-0)

[Überschreiben und](#page-63-0) dynamische Bindung  $_{init}$ 

 $_$ str $_$ 

[Vermischtes](#page-107-0)

[Ein bisschen](#page-113-0) **GUI** 

### Ein Kreis ist ein 2D-Objekt

■ Jetzt können wir Kreise als eine Spezialisierung von 2D-Objekten einführen und die zusätzlichen und geänderten Attribute und Methoden angeben:

geoclasses.py (2)

```
✞ ☎
class Circle ( TwoDObject ):
  def __init__ ( self , radius : float =1 , x : float =0 , y : float =0):
   self . radius = radius
   self.x = xself. v = vdef area ( self ):
   r_{\text{aturn}} self radius * self radius * 3.14
  def size_change ( self , percent : float ):
   self.radius = self.radius * (percent / 100)
\frac{1}{\sqrt{7}} lanus 2020
```
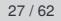

[Motivation](#page-1-0)

[OOP: Die](#page-25-0) nächsten **Schritte** 

[Vererbung](#page-46-0)

[Vererbung](#page-54-0) konkret

#### [2D-Objekte](#page-60-0)

[Überschreiben und](#page-63-0) dynamische Bindung  $_{init}$ 

 $_$ str $_$ 

**[Vermischtes](#page-107-0)** 

[Ein bisschen](#page-113-0) **GUI** 

- 
- <span id="page-63-0"></span>Durch Vererbung kommen weitere Attribute (hier: radius) und Methoden  $\mathbf{u}$ hinzu (hier: size\_change ist neu; move und area werden von der Superklasse TwoDObject geerbt).

[Motivation](#page-1-0)

[OOP: Die](#page-25-0) nächsten **Schritte** 

[Vererbung](#page-46-0)

[Vererbung](#page-54-0) konkret

[2D-Objekte](#page-60-0)

[Überschreiben und](#page-63-0) dynamische Bindung

[\\_\\_init\\_\\_](#page-86-0)

 $_$ \_str $_$ 

**[Vermischtes](#page-107-0)** 

[Ein bisschen](#page-113-0) **GUI** 

- 
- [Motivation](#page-1-0)
	- [OOP: Die](#page-25-0) nächsten **Schritte**

[Vererbung](#page-46-0)

[Vererbung](#page-54-0) konkret

[2D-Objekte](#page-60-0)

[Überschreiben und](#page-63-0) dynamische Bindung

[\\_\\_init\\_\\_](#page-86-0)

 $_$ \_str $_$ 

**[Vermischtes](#page-107-0)** 

[Ein bisschen](#page-113-0) **GUI** 

- Durch Vererbung kommen weitere Attribute (hier: radius) und Methoden hinzu (hier: size\_change ist neu; move und area werden von der Superklasse TwoDObject geerbt).
- Geerbte Methoden können überschrieben werden (Beispiel: area), indem wir in der Subklasse eine neue Definition angeben.

- 
- [Motivation](#page-1-0)
	- [OOP: Die](#page-25-0) nächsten **Schritte**

[Vererbung](#page-46-0)

[Vererbung](#page-54-0) konkret

[2D-Objekte](#page-60-0)

[Überschreiben und](#page-63-0) dynamische Bindung

 $_{init}$ 

 $_{--}$ str $_{--}$ 

**[Vermischtes](#page-107-0)** 

[Ein bisschen](#page-113-0) **GUI** 

- Durch Vererbung kommen weitere Attribute (hier: radius) und Methoden hinzu (hier: size\_change ist neu; move und area werden von der Superklasse TwoDObject geerbt).
- Geerbte Methoden können überschrieben werden (Beispiel: area), indem wir in der Subklasse eine neue Definition angeben.
- Auf einer Circle Instanz wird aufgerufen

- 
- [Motivation](#page-1-0)
	- [OOP: Die](#page-25-0) nächsten **Schritte**

[Vererbung](#page-46-0)

[Vererbung](#page-54-0) konkret

[2D-Objekte](#page-60-0)

[Überschreiben und](#page-63-0) dynamische Bindung

 $_{init}$ 

 $_{--}$ str $_{--}$ 

**[Vermischtes](#page-107-0)** 

[Ein bisschen](#page-113-0) **GUI** 

- Durch Vererbung kommen weitere Attribute (hier: radius) und Methoden hinzu (hier: size\_change ist neu; move und area werden von der Superklasse TwoDObject geerbt).
- Geerbte Methoden können überschrieben werden (Beispiel: area), indem wir in der Subklasse eine neue Definition angeben.
- Auf einer Circle Instanz wird aufgerufen
	- move aus TwoDObject

- 
- [Motivation](#page-1-0)
	- [OOP: Die](#page-25-0) nächsten **Schritte**

[Vererbung](#page-46-0)

[Vererbung](#page-54-0) konkret

[2D-Objekte](#page-60-0)

[Überschreiben und](#page-63-0) dynamische Bindung

 $_{init}$ 

 $_{--}$ str $_{--}$ 

**[Vermischtes](#page-107-0)** 

[Ein bisschen](#page-113-0) **GUI** 

- Durch Vererbung kommen weitere Attribute (hier: radius) und Methoden hinzu (hier: size\_change ist neu; move und area werden von der Superklasse TwoDObject geerbt).
- Geerbte Methoden können überschrieben werden (Beispiel: area), indem wir in der Subklasse eine neue Definition angeben.
- Auf einer Circle Instanz wird aufgerufen
	- move aus TwoDObject
	- area aus Circle m.

- 
- [Motivation](#page-1-0)
	- [OOP: Die](#page-25-0) nächsten **Schritte**

[Vererbung](#page-46-0)

[Vererbung](#page-54-0) konkret

[2D-Objekte](#page-60-0)

[Überschreiben und](#page-63-0) dynamische Bindung

 $_{init}$ 

 $_$ \_str $_$ 

**[Vermischtes](#page-107-0)** 

[Ein bisschen](#page-113-0) **GUI** 

- Durch Vererbung kommen weitere Attribute (hier: radius) und Methoden hinzu (hier: size\_change ist neu; move und area werden von der Superklasse TwoDObject geerbt).
- Geerbte Methoden können überschrieben werden (Beispiel: area), indem wir in der Subklasse eine neue Definition angeben.
- Auf einer Circle Instanz wird aufgerufen
	- move aus TwoDObject
	- area aus Circle
	- \_\_init\_\_ aus Circle

### Dynamische Bindung (Dynamic Dispatch)

- Das Verhalten eines Methodenaufrufs wie obj.area() bzw obj.move() wird erst zur Laufzeit des Programms bestimmt.
- Es hängt ab vom (Laufzeit-) Typ von obj.
	- Falls objeine Instanz von TwoDObject ist, also falls **type**(obj) == TwoDObject, dann wird sowohl für area als auch für move der Code aus TwoDObject verwendet.
	- Falls obj eine Instanz von Circle ist, also falls **type**(obj) == Circle, dann wird für area der Code aus Circle und für move der Code aus TwoDObject verwendet.
- Dieses Verhalten heißt dynamische Bindung bzw dynamic dispatch und ist eine definierende Eigenschaft für objekt-orientierte Sprachen.

**[Motivation](#page-1-0)** 

[OOP: Die](#page-25-0) nächsten **Schritte** 

[Vererbung](#page-46-0)

[Vererbung](#page-54-0) konkret

[2D-Objekte](#page-60-0)

[Überschreiben und](#page-63-0) dynamische Bindung

 $_{\text{init}}$ 

 $_$ \_str $_$ 

**[Vermischtes](#page-107-0)** 

[Ein bisschen](#page-113-0) **GUI** 

#### Beispiel

#### Python-Interpreter

```
>>> t = TwoDObject(x=10, y=20)555 + \text{area}()\Omega>>> t.move(xchange=10, ychange=20)
>> t.x, t.y(20, 40)
>>> t.size_change(50)
Traceback (most recent call last):
  File "<stdin>", line 1, in <module>
AttributeError: 'TwoDObject' object has no attribute 'size_change'
>>> c = Circle(x=1, y=2, radius=5)\gg c.area()
78.5
>>> c.size change(50)
\gg c.area()
19.625
>>> c.move(xchange=10, ychange=20)
>> c.x, c.y(11, 22)
```
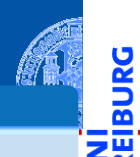

[Motivation](#page-1-0)

[OOP: Die](#page-25-0) nächsten **Schritte** 

[Vererbung](#page-46-0)

[Vererbung](#page-54-0) konkret

[2D-Objekte](#page-60-0)

[Überschreiben und](#page-63-0) dynamische Bindung

 $_{init}$ 

 $_$ str $_$ 

[Vermischtes](#page-107-0)

[Ein bisschen](#page-113-0) **GUI** 

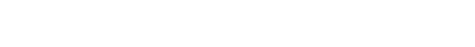

Ein Kreissektor wird beschrieben durch einen Kreis und einen Winkel:

Kreissektoren

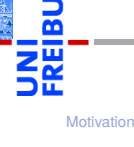

ن

[OOP: Die](#page-25-0) nächsten **Schritte** 

[Vererbung](#page-46-0)

[Vererbung](#page-54-0) konkret

[2D-Objekte](#page-60-0)

[Überschreiben und](#page-63-0) dynamische Bindung

 $_$ init $_$ 

 $_{--}$ str $_{--}$ 

[Vermischtes](#page-107-0)

[Ein bisschen](#page-113-0) **GUI**
#### Kreissektoren

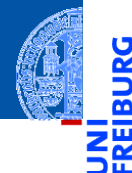

[Motivation](#page-1-0)

[OOP: Die](#page-25-0) nächsten **Schritte** 

[Vererbung](#page-46-0)

[Vererbung](#page-54-0) konkret

[2D-Objekte](#page-60-0)

[Überschreiben und](#page-63-0) dynamische Bindung

 $_{init}$ 

 $_$ str $_$ 

[Vermischtes](#page-107-0)

[Ein bisschen](#page-113-0) **GUI** 

[Zusammen](#page-139-0)fassung

Ein Kreissektor wird beschrieben durch einen Kreis und einen Winkel:

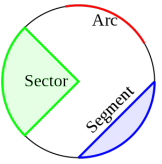

[https://commons.wikimedia.org/wiki/File:Circle\\_slices.svg](https://commons.wikimedia.org/wiki/File:Circle_slices.svg) (public domain)

#### Kreissektoren

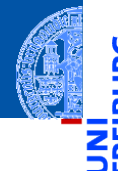

[Motivation](#page-1-0)

[OOP: Die](#page-25-0) nächsten **Schritte** 

[Vererbung](#page-46-0)

[Vererbung](#page-54-0) konkret

[2D-Objekte](#page-60-0)

[Überschreiben und](#page-63-0) dynamische Bindung

 $_{init}$ 

 $_$ \_str $_$ 

**[Vermischtes](#page-107-0)** 

[Ein bisschen](#page-113-0) **GUI** 

[Zusammen](#page-139-0)fassung

Ein Kreissektor wird beschrieben durch einen Kreis und einen Winkel: **COL** 

# Arc Sector

[https://commons.wikimedia.org/wiki/File:Circle\\_slices.svg](https://commons.wikimedia.org/wiki/File:Circle_slices.svg) (public domain)

Für Sektoren können wir eine Subklasse von Circle anlegen.  $\mathcal{L}_{\mathcal{A}}$ 

## Kreissektor als Subklasse vom Kreis

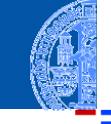

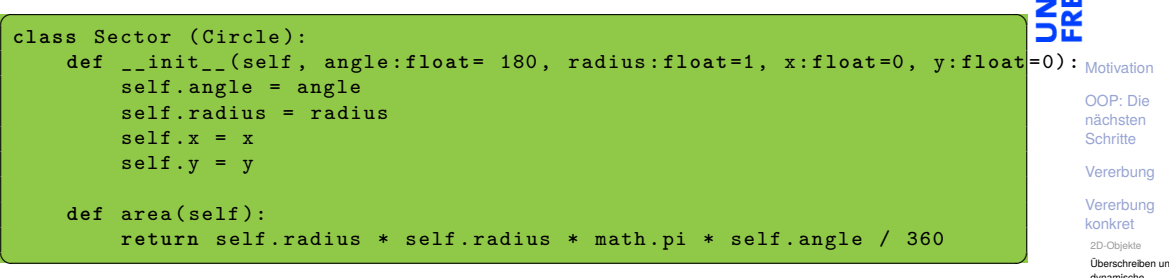

[Überschreiben und](#page-63-0) dynamische Bindung

 $_{init}$ 

 $_$ \_str $_$ 

[Vermischtes](#page-107-0)

[Ein bisschen](#page-113-0) **GUI** 

## Kreissektor als Subklasse vom Kreis

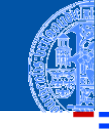

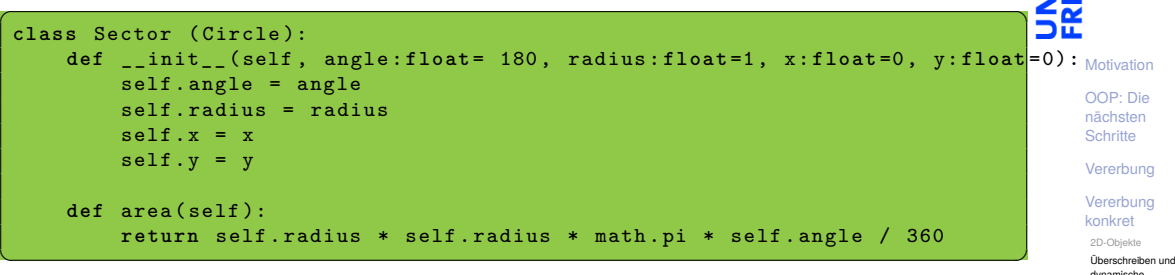

#### Sector verwendet

- move von TwoDObject
- size change von Circle
- area von Sector, aber ein Teil des Codes ist aus Circle kopiert!

[Vermischtes](#page-107-0)

dynamische

[Ein bisschen](#page-113-0) **GUI** 

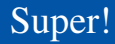

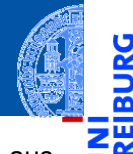

Was, wenn die area() Methode in der Subklasse Sector eine Methode aus der Superklasse Circle verwenden könnte?

[Motivation](#page-1-0) [OOP: Die](#page-25-0)

nächsten **Schritte** 

[Vererbung](#page-46-0)

[Vererbung](#page-54-0) konkret

[2D-Objekte](#page-60-0)

[Überschreiben und](#page-63-0) dynamische Bindung

 $_{init}$ 

 $_{--}$ str $_{--}$ 

[Vermischtes](#page-107-0)

[Ein bisschen](#page-113-0) **GUI** 

- Was, wenn die area() Methode in der Subklasse Sector eine Methode aus der Superklasse Circle verwenden könnte?
- Die überschriebene Methode der Superklassekönnte explizit über den Klassennamen aufgerufen werden.

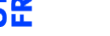

[Motivation](#page-1-0) [OOP: Die](#page-25-0)

nächsten **Schritte** 

[Vererbung](#page-46-0)

[Vererbung](#page-54-0) konkret

[2D-Objekte](#page-60-0)

[Überschreiben und](#page-63-0) dynamische Bindung

 $_{init}$ 

 $_$ \_str $_$ 

**[Vermischtes](#page-107-0)** 

[Ein bisschen](#page-113-0) **GUI** 

...

Super!

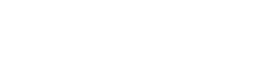

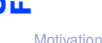

[OOP: Die](#page-25-0) nächsten **Schritte** 

[Vererbung](#page-46-0)

[Vererbung](#page-54-0) konkret

[2D-Objekte](#page-60-0)

[Überschreiben und](#page-63-0) dynamische Bindung

 $_{init}$ 

 $_$ \_str $_$ 

**[Vermischtes](#page-107-0)** 

[Ein bisschen](#page-113-0) **GUI** 

[Zusammen](#page-139-0)fassung

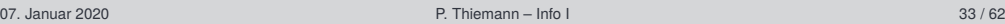

return Circle.area(self) \* self.angle / 360

Was, wenn die area() Methode in der Subklasse Sector eine Methode aus

Die überschriebene Methode der Superklassekönnte explizit über den

der Superklasse Circle verwenden könnte?

Klassennamen aufgerufen werden.

class Sector1(Circle):

def area(self):

Expliziter Aufruf (**fehleranfällig!**)

Was, wenn die area() Methode in der Subklasse Sector eine Methode aus der Superklasse Circle verwenden könnte?

Die überschriebene Methode der Superklassekönnte explizit über den Klassennamen aufgerufen werden.

```
Expliziter Aufruf (fehleranfällig!)
```

```
class Sector1(Circle):
    ...
    def area(self):
        return Circle.area(self) * self.angle / 360
```
Fehlerquelle: Wenn sich die Hierarchie ändert (z.B. auch nur der Name der Superklasse), muss beim Methodenaufruf nachgebessert werden.

07. Januar 2020 **P. Thiemann – [Info I](#page-0-0) 33 / 62**  $\blacksquare$  33 / 62

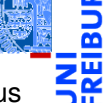

**[Motivation](#page-1-0)** [OOP: Die](#page-25-0) nächsten **Schritte** 

[Vererbung](#page-46-0)

[Vererbung](#page-54-0) konkret

[2D-Objekte](#page-60-0)

[Überschreiben und](#page-63-0) dynamische Bindung

 $_{init}$ 

 $_$ \_str $_$ 

**[Vermischtes](#page-107-0)** 

[Ein bisschen](#page-113-0) **GUI** 

```
Zusammen-
fassung
```
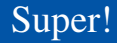

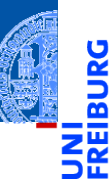

[Motivation](#page-1-0)

[OOP: Die](#page-25-0) nächsten **Schritte** 

[Vererbung](#page-46-0)

[Vererbung](#page-54-0) konkret

[2D-Objekte](#page-60-0)

[Überschreiben und](#page-63-0) dynamische Bindung

 $_$ init $_$ 

 $_{--}$ str $_{--}$ 

[Vermischtes](#page-107-0)

[Ein bisschen](#page-113-0) GUI

[Zusammen](#page-139-0)fassung

Python kann die Superklasse automatisch bestimmen!

#### Python kann die Superklasse automatisch bestimmen!

Verwendung von super (**besser**) class Sector1(Circle): ... def area(self): return super().area() \* self.angle / 360

Super!

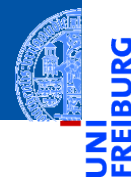

[Motivation](#page-1-0) [OOP: Die](#page-25-0)

nächsten **Schritte** 

[Vererbung](#page-46-0)

[Vererbung](#page-54-0) konkret

[2D-Objekte](#page-60-0)

[Überschreiben und](#page-63-0) dynamische Bindung

 $_{init}$ 

 $_$ str $_$ 

[Vermischtes](#page-107-0)

[Ein bisschen](#page-113-0) **GUI** 

Python kann die Superklasse automatisch bestimmen!

```
Verwendung von super (besser)
class Sector1(Circle):
    ...
    def area(self):
        return super().area() * self.angle / 360
```
**super**() nur innerhalb von Methoden verwenden. **I** 

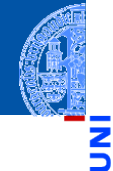

[Motivation](#page-1-0)

[OOP: Die](#page-25-0) nächsten **Schritte** 

[Vererbung](#page-46-0)

[Vererbung](#page-54-0) konkret

[2D-Objekte](#page-60-0)

[Überschreiben und](#page-63-0) dynamische Bindung

[\\_\\_init\\_\\_](#page-86-0)

 $_$ str $_$ 

[Vermischtes](#page-107-0)

[Ein bisschen](#page-113-0) **GUI** 

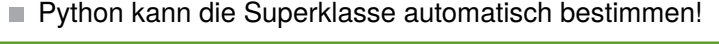

```
Verwendung von super (besser)
class Sector1(Circle):
    ...
   def area(self):
       return super().area() * self.angle / 360
```
**super**() nur innerhalb von Methoden verwenden.

**super**().method(...) ruft method auf dem Empfänger (also self) auf, aber tut dabei so, als ob self Instanz der Superklasse wäre.

[Motivation](#page-1-0)

[OOP: Die](#page-25-0) nächsten **Schritte** 

[Vererbung](#page-46-0)

[Vererbung](#page-54-0) konkret

[2D-Objekte](#page-60-0)

[Überschreiben und](#page-63-0) dynamische Bindung

 $_{init}$ 

 $_$ \_str $_$ 

**[Vermischtes](#page-107-0)** 

[Ein bisschen](#page-113-0) **GUI** 

...

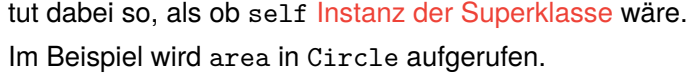

Python kann die Superklasse automatisch bestimmen!

return super().area() \* self.angle / 360

**super**() nur innerhalb von Methoden verwenden.

Verwendung von super (**besser**)

class Sector1(Circle):

def area(self):

**super**().method(...) ruft method auf dem Empfänger (also self) auf, aber

[Motivation](#page-1-0)

[OOP: Die](#page-25-0) nächsten **Schritte** 

[Vererbung](#page-46-0)

[Vererbung](#page-54-0) konkret

[2D-Objekte](#page-60-0)

[Überschreiben und](#page-63-0) dynamische Bindung

 $_{init}$ 

 $_$ \_str $_$ 

**[Vermischtes](#page-107-0)** 

[Ein bisschen](#page-113-0) **GUI** 

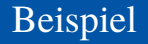

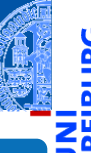

#### [Motivation](#page-1-0)

[OOP: Die](#page-25-0) nächsten **Schritte** 

[Vererbung](#page-46-0)

[Vererbung](#page-54-0) konkret

[2D-Objekte](#page-60-0)

[Überschreiben und](#page-63-0) dynamische Bindung

```
_{init}
```
 $_$ str $_$ 

[Vermischtes](#page-107-0)

[Ein bisschen](#page-113-0) **GUI** 

[Zusammen](#page-139-0)fassung

#### Python-Interpreter

```
\Rightarrow s = Sector (x=1, y=2, radius=5, angle=90)
\gg s.area()
19.634954084936208
\Rightarrow c = Circle (x=1, y=2, radius=5)
\gg c.area()
78.53981633974483
>>> assert s.area() * 4 == c.area()
>>> s.move(9,8)
>>> s.x, s.y
(10, 10)
>>> s.size change(200)
\gg s.area()
78.53981633974483
```
## <span id="page-86-0"></span>Die init Methode

\_\_init\_\_ wird ebenfalls in Circle und Sector überschrieben.

5 m

[Motivation](#page-1-0)

[OOP: Die](#page-25-0) nächsten **Schritte** 

[Vererbung](#page-46-0)

[Vererbung](#page-54-0) konkret

[2D-Objekte](#page-60-0)

[Überschreiben und](#page-63-0) dynamische Bindung

 $_{_{-}}$ init $_{_{-}}$ 

 $_{--}$ str $_{--}$ 

[Vermischtes](#page-107-0)

[Ein bisschen](#page-113-0) **GUI** 

## Die init Methode

 $\blacksquare$  init wird ebenfalls in Circle und Sector überschrieben.

Auch hier kann **super** verwendet werden.

[Motivation](#page-1-0)

[OOP: Die](#page-25-0) nächsten **Schritte** 

[Vererbung](#page-46-0)

[Vererbung](#page-54-0) konkret

[2D-Objekte](#page-60-0)

[Überschreiben und](#page-63-0) dynamische Bindung

 $_{-}$ init $_{-}$ 

 $_{--}$ str $_{--}$ 

[Vermischtes](#page-107-0)

[Ein bisschen](#page-113-0) **GUI** 

## Die init Methode

 $\blacksquare$  init wird ebenfalls in Circle und Sector überschrieben.

Auch hier kann **super** verwendet werden.

```
Schritte
                                                                                                                                Vererbung
                                                                                                                                Vererbung
                                                                                                                                konkret
                                                                                                                                2D-Objekte
                                                                                                                                Überschreiben und
                                                                                                                                dynamische
                                                                                                                                Bindung
                                                                                                                                \blacksquare__str_Vermischtes
                                                                                                                                Ein bisschen
                                                                                                                                GUI
                                                                                                                                Zusammen-
\left( \frac{1}{2} \frac{1}{2} \frac{1}{2} \frac{1}{2} \frac{1}{2} \frac{1}{2} \frac{1}{2} \frac{1}{2} \frac{1}{2} \frac{1}{2} \frac{1}{2} \frac{1}{2} \frac{1}{2} \frac{1}{2} \frac{1}{2} \frac{1}{2} \frac{1}{2} \frac{1}{2} \frac{1}{2} \frac{1}{2} \frac{1}{2} \frac{1class Circle2 ( TwoDObject ):
       def __init__ ( self , radius : float =1 , x: float =0 , y: float =0):
             self . radius = radius
             super(). init (x, y)...
 class Sector2 ( Circle2 ):
       def __init__ ( self , angle : float = 180 , radius : float =1 , x: float =0 , y: float =0):
             self . angle = angle
             super (). __init__ ( radius , x , y)
       ...
\left( \begin{array}{cc} 1 & 0 \\ 0 & 0 \end{array} \right)
```
[Motivation](#page-1-0) [OOP: Die](#page-25-0) nächsten

fassung

- Falls die \_\_init \_\_Methode der Superklasse viele Parameter hat oder sich
- [Motivation](#page-1-0)

[OOP: Die](#page-25-0) nächsten **Schritte** 

[Vererbung](#page-46-0)

[Vererbung](#page-54-0) konkret

[2D-Objekte](#page-60-0)

[Überschreiben und](#page-63-0) dynamische Bindung

 $\blacksquare$ 

 $_$ \_str $_$ 

**[Vermischtes](#page-107-0)** 

[Ein bisschen](#page-113-0) **GUI** 

[Zusammen](#page-139-0)fassung

diese Parameter im Laufe der Zeit ändern können, dann ist es unschön, wenn

diese Parameter im Code der Subklasse festgelegt werden.

- Falls die \_\_init\_ Methode der Superklasse viele Parameter hat oder sich diese Parameter im Laufe der Zeit ändern können, dann ist es unschön, wenn diese Parameter im Code der Subklasse festgelegt werden.
- In Python gibt es die Möglichkeit, neben festen Parameterlisten auch beliebige Parameterlisten zu definieren, wobei die einzelnen Parameter durch ihren Namen (Schlüsselwort) angewählt werden können.

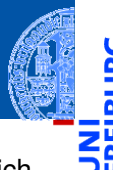

[Motivation](#page-1-0)

[OOP: Die](#page-25-0) nächsten **Schritte** 

[Vererbung](#page-46-0)

[Vererbung](#page-54-0) konkret

[2D-Objekte](#page-60-0)

[Überschreiben und](#page-63-0) dynamische Bindung

 $\blacksquare$ 

 $_$ \_str $_$ 

**[Vermischtes](#page-107-0)** 

[Ein bisschen](#page-113-0) **GUI** 

Daher der Name keyword parameter.

- Falls die \_\_init\_ Methode der Superklasse viele Parameter hat oder sich
- [Motivation](#page-1-0)

[OOP: Die](#page-25-0) nächsten **Schritte** 

[Vererbung](#page-46-0)

[Vererbung](#page-54-0) konkret

[2D-Objekte](#page-60-0)

[Überschreiben und](#page-63-0) dynamische Bindung

 $\blacksquare$ 

 $_$ \_str $_$ 

**[Vermischtes](#page-107-0)** 

[Ein bisschen](#page-113-0) **GUI** 

[Zusammen](#page-139-0)fassung

diese Parameter im Laufe der Zeit ändern können, dann ist es unschön, wenn

beliebige Parameterlisten zu definieren, wobei die einzelnen Parameter durch

diese Parameter im Code der Subklasse festgelegt werden.

ihren Namen (Schlüsselwort) angewählt werden können.

In Python gibt es die Möglichkeit, neben festen Parameterlisten auch

- Falls die \_\_init \_\_Methode der Superklasse viele Parameter hat oder sich diese Parameter im Laufe der Zeit ändern können, dann ist es unschön, wenn diese Parameter im Code der Subklasse festgelegt werden.
- In Python gibt es die Möglichkeit, neben festen Parameterlisten auch beliebige Parameterlisten zu definieren, wobei die einzelnen Parameter durch ihren Namen (Schlüsselwort) angewählt werden können.
- Daher der Name keyword parameter.
- Zum Abfangen aller nicht genannten keyword parameter gibt es eine spezielle Syntax \*\*kwargs, die sowohl in der formalen Parameterliste, wie auch im Funktionsaufruf verwendet werden kann.

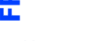

[Motivation](#page-1-0)

[OOP: Die](#page-25-0) nächsten **Schritte** 

[Vererbung](#page-46-0)

[Vererbung](#page-54-0) konkret

[2D-Objekte](#page-60-0)

[Überschreiben und](#page-63-0) dynamische Bindung

 $\blacksquare$ 

 $_$ \_str $_$ 

**[Vermischtes](#page-107-0)** 

[Ein bisschen](#page-113-0) **GUI** 

- Falls die \_\_init \_\_Methode der Superklasse viele Parameter hat oder sich diese Parameter im Laufe der Zeit ändern können, dann ist es unschön, wenn diese Parameter im Code der Subklasse festgelegt werden.
- In Python gibt es die Möglichkeit, neben festen Parameterlisten auch beliebige Parameterlisten zu definieren, wobei die einzelnen Parameter durch ihren Namen (Schlüsselwort) angewählt werden können.
- Daher der Name keyword parameter.
- Zum Abfangen aller nicht genannten keyword parameter gibt es eine spezielle Syntax \*\*kwargs, die sowohl in der formalen Parameterliste, wie auch im Funktionsaufruf verwendet werden kann.
- Hier und jetzt nur die Verwendung in \_\_init\_\_, Details später im Zusammenhang mit dem Datentyp Dictionary.

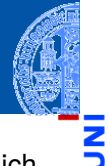

[Motivation](#page-1-0)

[OOP: Die](#page-25-0) nächsten **Schritte** 

[Vererbung](#page-46-0)

[Vererbung](#page-54-0) konkret

[2D-Objekte](#page-60-0)

[Überschreiben und](#page-63-0) dynamische Bindung

 $\blacksquare$ 

 $_$ \_str $_$ 

**[Vermischtes](#page-107-0)** 

[Ein bisschen](#page-113-0) GUI.

## Praxistipp: \_\_init\_\_ mit keyword parameter

```
\epsilon \sim \epsilon \sim class Circle3 ( TwoDObject ):
        def __init__ ( self , radius : float =1 , ** kwargs ):
               self. radius = radius
               super<sup>()</sup>. init (** kwargs)
        ...
 class Sector3 ( Circle3 ):
        def __init__ ( self , angle : float = 180 , ** kwargs ):
               self . angle = angle
               super (). __init__ (** kwargs )
        ...
\left( \begin{array}{cc} \text{ } & \text{ } \\ \text{ } & \text{ } \end{array} \right)
```
- Beachte:
	- jede Klasse benennt nur die Argumente des Konstruktors \_\_init\_\_, die lokal verwendet werden.
	- der Aufruf von super(). init (\*\*kwargs) ist immer gleich!
- Anmerkung: \*\*kwargs lässt sich mit jeder Funktion verwenden, aber nur an letzter Position der Parameterliste.

[Motivation](#page-1-0)

[OOP: Die](#page-25-0) nächsten **Schritte** 

[Vererbung](#page-46-0)

[Vererbung](#page-54-0) konkret

[2D-Objekte](#page-60-0)

[Überschreiben und](#page-63-0) dynamische Bindung

 $\blacksquare$  $_$ \_str $_$ 

**[Vermischtes](#page-107-0)** 

[Ein bisschen](#page-113-0) **GUI** [Zusammen-](#page-139-0)

fassung

Ein Rechteck ist auch ein 2D-Objekt

■ Und weiter geht es mit Rechtecken

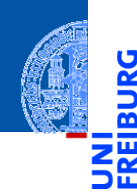

[Motivation](#page-1-0)

à

[OOP: Die](#page-25-0) nächsten **Schritte** 

[Vererbung](#page-46-0)

[Vererbung](#page-54-0) konkret

[2D-Objekte](#page-60-0)

[Überschreiben und](#page-63-0) dynamische Bindung

 $_{_{-}}$ init $_{_{-}}$ 

 $_{--}$ str $_{--}$ 

[Vermischtes](#page-107-0)

[Ein bisschen](#page-113-0) **GUI** 

### Ein Rechteck ist auch ein 2D-Objekt

■ Und weiter geht es mit Rechtecken

```
geoclasses.py (5)
```

```
class Rectangle(TwoDObject):
  def __init (self, height:float=1, width:float=1, **kwargs):
    self.height = height
    self. width = widthsuper(). init (**kwargs)
```

```
def area(self):
  return self.height * self.width
```

```
def size_change(self, percent:float):
  self.height *= (percent / 100)
  self.width *= (percent / 100)
```
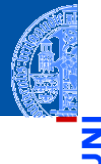

[Motivation](#page-1-0)

[OOP: Die](#page-25-0) nächsten **Schritte** 

[Vererbung](#page-46-0)

[Vererbung](#page-54-0) konkret

[2D-Objekte](#page-60-0)

[Überschreiben und](#page-63-0) dynamische Bindung

```
\blacksquare
```
 $_$ str $_$ 

[Vermischtes](#page-107-0)

[Ein bisschen](#page-113-0) **GUI** 

## Spielen mit 2D-Objekten

#### Python-Interpreter

```
\gg c = Circle(5,11,22)
>>> r = \text{Rectangle}(100, 100, 20, 20)>> c.x, c.y(11,22)
>>> c.move(89,78); c.x,c.y
(100,100)
\gg t.area()
\Omega\gg r.area()
400
>>> r.size_change(50); r.area()
100
```
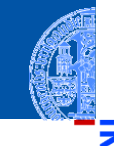

[Motivation](#page-1-0)

[OOP: Die](#page-25-0) nächsten **Schritte** 

[Vererbung](#page-46-0)

[Vererbung](#page-54-0) konkret

[2D-Objekte](#page-60-0)

[Überschreiben und](#page-63-0) dynamische Bindung

 $\blacksquare$ 

 $_$ str $_$ 

[Vermischtes](#page-107-0)

[Ein bisschen](#page-113-0) **GUI** 

## <span id="page-98-0"></span>Die str Methode

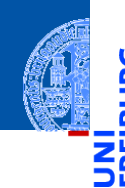

■ Wenn ein Objekt eine Methode namens \_\_str\_\_ besitzt, dann muss sie eine Funktion definieren, die das Objekt in einen String umwandelt.

[Motivation](#page-1-0)

[OOP: Die](#page-25-0) nächsten **Schritte** 

[Vererbung](#page-46-0)

[Vererbung](#page-54-0) konkret

[2D-Objekte](#page-60-0)

[Überschreiben und](#page-63-0) dynamische Bindung  $_{init}$ 

 $_{--}$ str $_{--}$ 

[Vermischtes](#page-107-0)

[Ein bisschen](#page-113-0) **GUI** 

## Die str Methode

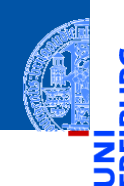

- Wenn ein Objekt eine Methode namens \_\_str\_\_ besitzt, dann muss sie eine Funktion definieren, die das Objekt in einen String umwandelt.
- Sie wird automagisch von der **str** Funktion aufgerufen.  $\mathcal{L}_{\mathcal{A}}$

[Motivation](#page-1-0)

[OOP: Die](#page-25-0) nächsten **Schritte** 

[Vererbung](#page-46-0)

[Vererbung](#page-54-0) konkret

[2D-Objekte](#page-60-0)

[Überschreiben und](#page-63-0) dynamische Bindung  $_{init}$ 

 $_{--}$ str $_{--}$ 

**[Vermischtes](#page-107-0)** 

[Ein bisschen](#page-113-0) **GUI** 

## Die str Methode

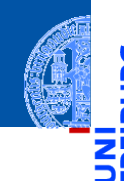

- Wenn ein Objekt eine Methode namens atrachesitzt, dann muss sie eine Funktion definieren, die das Objekt in einen String umwandelt.
- Sie wird automagisch von der **str** Funktion aufgerufen.

#### **Aufgabe**

Definiere eine \_\_str \_\_Methode in TwoDObject, die auch für alle Subklassen korrekt funktioniert.

Das heißt, sie liefert den Namen der Klasse, mit der die Instanz konstruiert wurde, und sämtliche Konstruktorparameter mit ihren Namen.

[Motivation](#page-1-0)

[OOP: Die](#page-25-0) nächsten **Schritte** 

[Vererbung](#page-46-0)

[Vererbung](#page-54-0) konkret

[2D-Objekte](#page-60-0)

[Überschreiben und](#page-63-0) dynamische Bindung  $_{init}$ 

 $_{--}$ str $_{--}$ 

**[Vermischtes](#page-107-0)** 

[Ein bisschen](#page-113-0) **GUI** 

#### Gerüst von str\_

```
\zeta and \zeta and \zeta and \zeta and \zeta and \zeta and \zeta and \zeta and \zeta and \zeta and \zeta and \zeta and \zeta and \zeta and \zeta and \zeta and \zeta and \zeta and \zeta and \zeta and \zeta and \zeta and class TwoDObjectS :
    def __init__ ( self , x: float =0 , y: float =0):
       self x = xself.y = ydef str ( self ):
       n = self . getName ()
       p = self . getParameters ()
       return n + " (" + p [1:] + " )"
```
[Motivation](#page-1-0)

[OOP: Die](#page-25-0) nächsten **Schritte** 

[Vererbung](#page-46-0)

[Vererbung](#page-54-0) konkret

[2D-Objekte](#page-60-0)

[Überschreiben und](#page-63-0) dynamische Bindung [\\_\\_init\\_\\_](#page-86-0)

 $_{--}$ str $_{--}$ 

[Vermischtes](#page-107-0)

[Ein bisschen](#page-113-0) **GUI** 

[Zusammen](#page-139-0)fassung

 $\left( \begin{array}{cc} \text{ } & \text{ } \\ \text{ } & \text{ } \end{array} \right)$ 

#### Gerüst von str

```
\zeta and \zeta and \zeta and \zeta and \zeta and \zeta and \zeta and \zeta and \zeta and \zeta and \zeta and \zeta and \zeta and \zeta and \zeta and \zeta and \zeta and \zeta and \zeta and \zeta and \zeta and \zeta and class TwoDObjectS :
    def __init__ ( self , x: float =0 , y: float =0):
       self x = xself.y = ydef str ( self ):
       n = self . getName ()
       p = self . getParameters ()
       return n + " (" + p[1:] + "")"
```
#### Wunschdenken

- Die Methode getName liefere jeweils den Namen des Konstruktors.
- Die Methode getParameters liefere jeweils die Argumentliste als String.

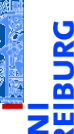

**[Motivation](#page-1-0)** 

[OOP: Die](#page-25-0) nächsten **Schritte** 

[Vererbung](#page-46-0)

[Vererbung](#page-54-0) konkret

[2D-Objekte](#page-60-0)

[Überschreiben und](#page-63-0) dynamische Bindung  $_{init}$ 

 $_{--}$ str $_{--}$ 

**[Vermischtes](#page-107-0)** 

[Ein bisschen](#page-113-0) **GUI** 

[Zusammen](#page-139-0)fassung

 $\left( \begin{array}{cc} \text{ } & \text{ } \\ \text{ } & \text{ } \end{array} \right)$ 

#### Die Basisklasse

```
\epsilon \sim \epsilon \sim class TwoDObjectS :
    def __init__ ( self , x: float =0 , y: float =0):
       self.x = xself.y = ydef __str__ ( self ):
       n = self.getName()p = self . getParameters ()
       return n + " (" + p [1:] + " )"
    def getName ( self ) -> str :
       return " TwoDObject "
    def getParameters ( self ) -> str :
       return " , x = " + repr (self.x) + ", y = " + repr (self.y)\left( \begin{array}{cc} \text{ } & \text{ } \\ \text{ } & \text{ } \end{array} \right)
```
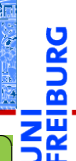

[Motivation](#page-1-0)

[OOP: Die](#page-25-0) nächsten **Schritte** 

[Vererbung](#page-46-0)

[Vererbung](#page-54-0) konkret

[2D-Objekte](#page-60-0)

[Überschreiben und](#page-63-0) dynamische Bindung  $_{init}$ 

 $_{--}$ str $_{--}$ 

[Vermischtes](#page-107-0)

[Ein bisschen](#page-113-0) **GUI** 

#### Die Basisklasse

```
\epsilon \sim \epsilon \sim class TwoDObjectS :
    def __init__ ( self , x: float =0 , y: float =0):
       self.x = xself.y = ydef __str__ ( self ):
       n = self.getName()p = self . getParameters ()
       return n + " (" + p [1:] + "")"def getName ( self ) -> str :
       return " TwoDObject "
    def getParameters ( self ) -> str :
       return " , x = " + repr (self.x) + ", y = " + repr (self.y)
```
#### In den Subklassen muss getName und getParameters überschrieben  $M$ anuar 2020 07. Januar 2020 P. Thiemann – [Info I](#page-0-0) 43 / 62

[Motivation](#page-1-0)

[OOP: Die](#page-25-0) nächsten **Schritte** 

[Vererbung](#page-46-0)

[Vererbung](#page-54-0) konkret

[2D-Objekte](#page-60-0)

[Überschreiben und](#page-63-0) dynamische Bindung  $_{init}$ 

 $_{--}$ str $_{--}$ 

[Vermischtes](#page-107-0)

[Ein bisschen](#page-113-0) **GUI** 

[Zusammen](#page-139-0)fassung

 $\left( \begin{array}{cc} \text{ } & \text{ } \\ \text{ } & \text{ } \end{array} \right)$ 

#### Die Subklassen

```
✞ ☎
class CircleS ( TwoDObjectS ):
  def __init__ ( self , radius : float =1 , ** kwargs ):
    self. radius = radius
    super (). __init__ (** kwargs )
  def getName ( self ) -> str :
    return " Circle "
  def getParameters ( self ) -> str :
    return " , radius =" + repr ( self . radius ) + super (). getParameters ()
```
der eigene Parameter zuerst, dann die Parameter der Superklasse durch den Aufruf von **super**().getParameters()

 $\left( \begin{array}{cc} \text{ } & \text{ } \\ \text{ } & \text{ } \end{array} \right)$ 

[Motivation](#page-1-0)

[OOP: Die](#page-25-0) nächsten **Schritte** 

[Vererbung](#page-46-0)

[Vererbung](#page-54-0) konkret

[2D-Objekte](#page-60-0)

[Überschreiben und](#page-63-0) dynamische Bindung  $_{init}$ 

 $_{--}$ str $_{--}$ 

**[Vermischtes](#page-107-0)** 

[Ein bisschen](#page-113-0) **GUI** 

#### Die Subklasse der Subklasse

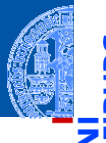

```
\zeta \zeta \zeta \zeta \zeta \zeta \zeta \zeta \zeta \zeta \zeta \zeta \zeta \zeta \zeta \zeta \zeta \zeta \zeta \zeta \zeta \zeta \zeta \zeta \zeta \zeta \zeta \zeta \zeta \zeta \zeta \zeta \zeta \zeta \zeta \zeta \zetaclass SectorS ( CircleS ):
    def __init__ ( self , angle : float =180 , ** kwargs ):
         self . angle = angle
         super (). __init__ (** kwargs )
    def getName ( self ) -> str :
        return " Sector "
    def getParameters ( self ) -> str :
        return " , angle = " + repr ( self . angle ) + super (). getParameters ()
\left( \left( \right) \left( \left( \right) \left( \left( \right) \left( \left( \right) \left( \left( \right) \left( \left( \right) \left( \left( \right) \left( \left( \right) \left( \left( \right) \left( \left( \right) \left( \left( \right) \left( \left( \right) \left(
```
#### analog zu CircleS

■ RectangleS würde genauso aussehen, aber natürlich mit anderen Strings (selbst!)

[Motivation](#page-1-0)

[OOP: Die](#page-25-0) nächsten **Schritte** 

[Vererbung](#page-46-0)

[Vererbung](#page-54-0) konkret

[2D-Objekte](#page-60-0)

[Überschreiben und](#page-63-0) dynamische Bindung  $_{init}$ 

 $_{--}$ str $_{--}$ 

**[Vermischtes](#page-107-0)** 

[Ein bisschen](#page-113-0) **GUI** 

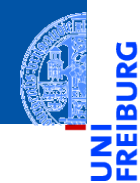

#### [Motivation](#page-1-0)

[OOP: Die](#page-25-0) nächsten **Schritte** 

[Vererbung](#page-46-0)

[Vererbung](#page-54-0) konkret

[Vermischtes](#page-107-0)

[Klassenvariablen](#page-108-0)

[Ein bisschen](#page-113-0) GUI

[Zusammen](#page-139-0)fassung

# <span id="page-107-0"></span>**[Vermischtes](#page-107-0)**
<span id="page-108-0"></span>Auch Klassen können Attribute besitzen!

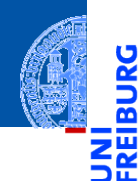

[Motivation](#page-1-0)

[OOP: Die](#page-25-0) nächsten **Schritte** 

[Vererbung](#page-46-0)

[Vererbung](#page-54-0) konkret

[Vermischtes](#page-107-0)

[Klassenvariablen](#page-108-0)

[Ein bisschen](#page-113-0) GUI

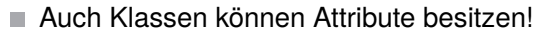

geoclasses.py (9)

```
✞ ☎
class TwoDObjectCount :
 counter = 0def __init__ ( self , x: float =0 , y: float =0):
  self.x = xself.y = yTwoDObjectCount . counter = self . counter + 1
✝ ✆
```
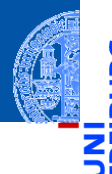

[Motivation](#page-1-0)

[OOP: Die](#page-25-0) nächsten **Schritte** 

[Vererbung](#page-46-0)

[Vererbung](#page-54-0) konkret

[Vermischtes](#page-107-0)

[Klassenvariablen](#page-108-0)

[Ein bisschen](#page-113-0) **GUI** 

Auch Klassen können Attribute besitzen!

```
geoclasses.py (9)
✞ ☎
class TwoDObjectCount :
 counter = 0def __init__ ( self , x: float =0 , y: float =0):
  self.x = xself.y = yTwoDObjectCount . counter = self . counter + 1
✝ ✆
```
 $\rightarrow$  Variablen wie counter, die innerhalb des Klassenkörpers eingeführt werden, heißen Klassenattribute (oder statische Attribute). Sie sind in allen Instanzen (zum Lesen) sichtbar.

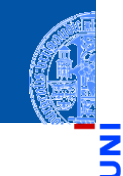

[Motivation](#page-1-0)

[OOP: Die](#page-25-0) nächsten **Schritte** 

[Vererbung](#page-46-0)

[Vererbung](#page-54-0) konkret

[Vermischtes](#page-107-0)

[Klassenvariablen](#page-108-0)

[Ein bisschen](#page-113-0) **GUI** 

Auch Klassen können Attribute besitzen!

```
geoclasses.py (9)
✞ ☎
class TwoDObjectCount :
 counter = 0def __init__ ( self , x: float =0 , y: float =0):
  self.x = xself.y = yTwoDObjectCount . counter = self . counter + 1
✝ ✆
```
- $\rightarrow$  Variablen wie counter, die innerhalb des Klassenkörpers eingeführt werden, heißen Klassenattribute (oder statische Attribute). Sie sind in allen Instanzen (zum Lesen) sichtbar.
- Zum Schreiben müssen sie über den Klassennamen angesprochen werden.

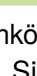

[OOP: Die](#page-25-0) nächsten **Schritte** 

[Vererbung](#page-46-0)

[Vererbung](#page-54-0) konkret

[Vermischtes](#page-107-0)

[Klassenvariablen](#page-108-0)

[Ein bisschen](#page-113-0) **GUI** 

# Klassenvariablen: Lesender und schreibender Zugriff

#### Python-Interpreter

```
>>> TwoDObjectCount.counter
\Omega>>> t1 = TwoDObjectCount()
>>> TwoDObjectCount.counter
1
>>> t2 = TwoDObjectCount()
>>> t3 = TwoDObjectCount()
>>> TwoDObjectCount.counter
3
>>> t1.counter
3
>>> t1.counter = 111 # Neues Objekt-Attr. erzeugt!
>>> TwoDObjectCount.counter
3
```
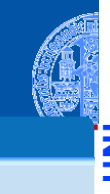

[Motivation](#page-1-0)

[OOP: Die](#page-25-0) nächsten **Schritte** 

[Vererbung](#page-46-0)

[Vererbung](#page-54-0) konkret

[Vermischtes](#page-107-0)

[Klassenvariablen](#page-108-0)

[Ein bisschen](#page-113-0) **GUI** 

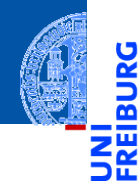

[Motivation](#page-1-0)

[OOP: Die](#page-25-0) nächsten **Schritte** 

[Vererbung](#page-46-0)

[Vererbung](#page-54-0) konkret

[Vermischtes](#page-107-0)

[Ein bisschen](#page-113-0) **GUI** 

[Zusammen](#page-139-0)fassung

# <span id="page-113-0"></span>[Ein bisschen GUI](#page-113-0)

[Motivation](#page-1-0)

Jede moderne Programmiersprache bietet heute eine oder mehrere APIs  $\sim$ (Application Programming Interface) für GUIs (Graphical User Interface) an. [OOP: Die](#page-25-0) nächsten **Schritte** 

[Vererbung](#page-46-0)

[Vererbung](#page-54-0) konkret

[Vermischtes](#page-107-0)

[Ein bisschen](#page-113-0) **GUI** 

- 
- [Motivation](#page-1-0)
- [OOP: Die](#page-25-0) nächsten **Schritte**

[Vererbung](#page-46-0)

[Vererbung](#page-54-0) konkret

[Vermischtes](#page-107-0)

[Ein bisschen](#page-113-0) **GUI** 

- Jede moderne Programmiersprache bietet heute eine oder mehrere APIs (Application Programming Interface) für GUIs (Graphical User Interface) an.
- Möglichkeit per Fenster und Mausinteraktion zu interagieren.

[Motivation](#page-1-0)

- Jede moderne Programmiersprache bietet heute eine oder mehrere APIs (Application Programming Interface) für GUIs (Graphical User Interface) an.
	- Möglichkeit per Fenster und Mausinteraktion zu interagieren.
	- In Python gibt es tkinter (integriert), PyGtk, wxWidget, PyQt, uvam.

[OOP: Die](#page-25-0) nächsten **Schritte** 

[Vererbung](#page-46-0)

[Vererbung](#page-54-0) konkret

[Vermischtes](#page-107-0)

[Ein bisschen](#page-113-0) **GUI** 

[Motivation](#page-1-0)

[OOP: Die](#page-25-0) nächsten **Schritte** 

[Vererbung](#page-46-0)

[Vererbung](#page-54-0) konkret

[Vermischtes](#page-107-0)

[Ein bisschen](#page-113-0) **GUI** 

[Zusammen](#page-139-0)fassung

Jede moderne Programmiersprache bietet heute eine oder mehrere APIs (Application Programming Interface) für GUIs (Graphical User Interface) an.

- Möglichkeit per Fenster und Mausinteraktion zu interagieren.
- In Python gibt es tkinter (integriert), PyGtk, wxWidget, PyQt, uvam.
- Wir wollen jetzt einen kleinen Teil von tkinter kennen lernen, um unsere Geo-Objekte zu visualisieren.

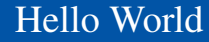

import tkinter as tk

```
root = tk.Fk()lab = tk.Label(root, text="Hello World")
lab.pack()
```
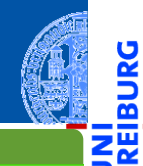

[Motivation](#page-1-0)

<u>IRC</u> ø

> [OOP: Die](#page-25-0) nächsten **Schritte**

[Vererbung](#page-46-0)

[Vererbung](#page-54-0) konkret

[Vermischtes](#page-107-0)

[Ein bisschen](#page-113-0) **GUI** 

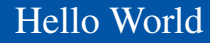

import tkinter as tk

```
root = tk.Fk()lab = tk.Label(root, text="Hello World")
lab.pack()
```
tkinter repräsentiert Bildschirminhalte durch einen Baum von Widgets  $\overline{\phantom{a}}$ 

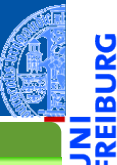

[Motivation](#page-1-0)

[OOP: Die](#page-25-0) nächsten **Schritte** 

[Vererbung](#page-46-0)

[Vererbung](#page-54-0) konkret

[Vermischtes](#page-107-0)

[Ein bisschen](#page-113-0) **GUI** 

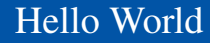

import tkinter as tk

```
root = tk.Tk()lab = tk.Label(root, text="Hello World")
lab.pack()
```
- tkinter repräsentiert Bildschirminhalte durch einen Baum von Widgets
- Ein Widget ist eine (rechteckige) Fläche auf dem Bildschirm, auf der eine  $\blacksquare$ bestimmte Funktionalität implementiert ist.

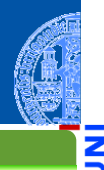

[Motivation](#page-1-0)

[OOP: Die](#page-25-0) nächsten **Schritte** 

[Vererbung](#page-46-0)

[Vererbung](#page-54-0) konkret

[Vermischtes](#page-107-0)

[Ein bisschen](#page-113-0) **GUI** 

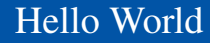

import tkinter as tk

```
root = tk.Tk()lab = tk.Label(root, text="Hello World")
lab.pack()
```
- tkinter repräsentiert Bildschirminhalte durch einen Baum von Widgets
- Ein Widget ist eine (rechteckige) Fläche auf dem Bildschirm, auf der eine bestimmte Funktionalität implementiert ist.
- root wird das Wurzelobjekt, in das alle anderen Widgets aufnimmt.

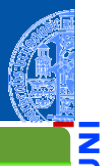

[Motivation](#page-1-0)

[OOP: Die](#page-25-0) nächsten **Schritte** 

[Vererbung](#page-46-0)

[Vererbung](#page-54-0) konkret

[Vermischtes](#page-107-0)

[Ein bisschen](#page-113-0) **GUI** 

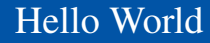

import tkinter as tk

```
root = tk.Tk()lab = tk.Label(root, text="Hello World")
lab.pack()
```
- tkinter repräsentiert Bildschirminhalte durch einen Baum von Widgets
- Ein Widget ist eine (rechteckige) Fläche auf dem Bildschirm, auf der eine bestimmte Funktionalität implementiert ist.
- root wird das Wurzelobjekt, in das alle anderen Widgets aufnimmt.
- lab wird als Label-Widget an das root-Objekt angehängt.

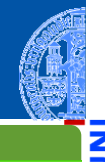

[Motivation](#page-1-0)

[OOP: Die](#page-25-0) nächsten **Schritte** 

[Vererbung](#page-46-0)

[Vererbung](#page-54-0) konkret

[Vermischtes](#page-107-0)

[Ein bisschen](#page-113-0) **GUI** 

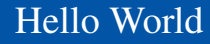

import tkinter as tk

```
root = tk.Tk()lab = tk.Label(root, text="Hello World")
lab.pack()
```
- tkinter repräsentiert Bildschirminhalte durch einen Baum von Widgets
- Ein Widget ist eine (rechteckige) Fläche auf dem Bildschirm, auf der eine bestimmte Funktionalität implementiert ist.
- root wird das Wurzelobjekt, in das alle anderen Widgets aufnimmt.
- lab wird als Label-Widget an das root-Objekt angehängt.
- Das Label-Widget kann nur einen String als Text anzeigen.

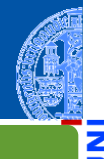

[Motivation](#page-1-0)

[OOP: Die](#page-25-0) nächsten **Schritte** 

[Vererbung](#page-46-0)

[Vererbung](#page-54-0) konkret

[Vermischtes](#page-107-0)

[Ein bisschen](#page-113-0) **GUI** 

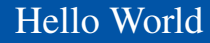

import tkinter as tk

```
root = tk.Tk()lab = tk.Label(root, text="Hello World")
lab.pack()
```
- tkinter repräsentiert Bildschirminhalte durch einen Baum von Widgets
- Ein Widget ist eine (rechteckige) Fläche auf dem Bildschirm, auf der eine bestimmte Funktionalität implementiert ist.
- root wird das Wurzelobjekt, in das alle anderen Widgets aufnimmt.
- lab wird als Label-Widget an das root-Objekt angehängt.
- Das Label-Widget kann nur einen String als Text anzeigen.
- Dann wird lab in seinem Elternfenster positioniert.

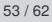

[Motivation](#page-1-0)

[OOP: Die](#page-25-0) nächsten **Schritte** 

[Vererbung](#page-46-0)

[Vererbung](#page-54-0) konkret

[Vermischtes](#page-107-0)

[Ein bisschen](#page-113-0) **GUI** 

## Objekte malen

#### Canvas erzeugen

```
import tkinter as tk
```

```
root = tk. Tk()cv = tk.Canvas(root, height=600, width=600)cv.pack()
r1 = cv.create rectangle(100, 100, 200, 150, fill='green')o1 = cv.create~oval(400,400,500,500,fill='red',width=3)
```
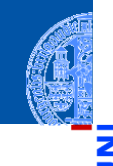

[Motivation](#page-1-0)

[OOP: Die](#page-25-0) nächsten **Schritte** 

[Vererbung](#page-46-0)

[Vererbung](#page-54-0) konkret

[Vermischtes](#page-107-0)

[Ein bisschen](#page-113-0) **GUI** 

## Objekte malen

#### Canvas erzeugen

```
import tkinter as tk
```

```
root = tk. Tk()cv = tk.Canvas(root, height=600, width=600)cv.pack()
r1 = cv.create rectangle(100, 100, 200, 150, fill='green')o1 = cv.create_oval(400,400,500,500,fill='red',width=3)
```
Ein Canvas ist ein Widget, das wie eine Leinwand funktioniert, auf der verschiedene geometrische Figuren gemalt werden können.

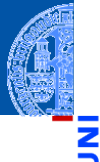

[Motivation](#page-1-0)

[OOP: Die](#page-25-0) nächsten **Schritte** 

[Vererbung](#page-46-0)

[Vererbung](#page-54-0) konkret

[Vermischtes](#page-107-0)

[Ein bisschen](#page-113-0) **GUI** 

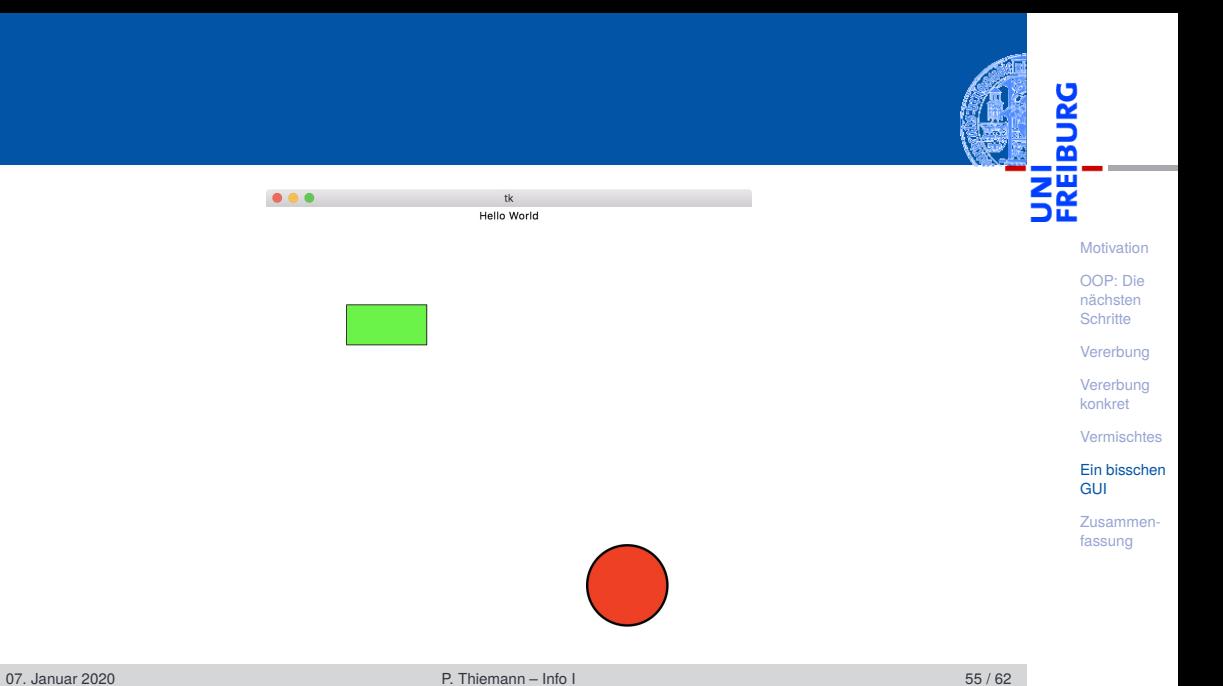

# Grafik-Koordinatensysteme

Im Unterschied zum mathematischen Koordinatensystem liegt der Nullpunkt  $\mathcal{L}_{\mathcal{A}}$ bei Grafikdarstellungen auf einem Canvas immer oben links.

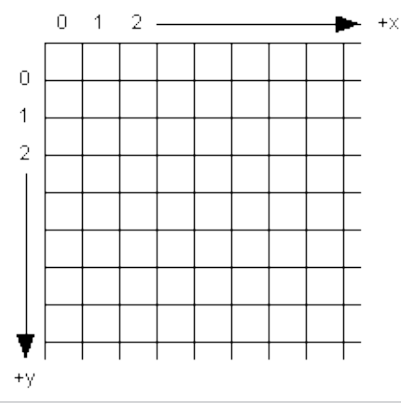

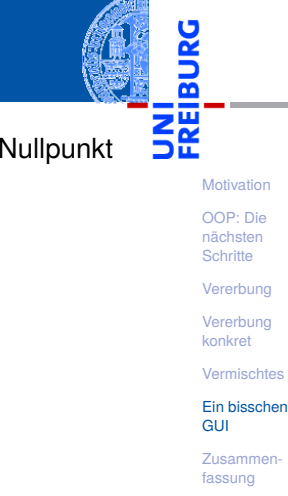

# Grafik-Koordinatensysteme

Im Unterschied zum mathematischen Koordinatensystem liegt der Nullpunkt  $\mathcal{L}_{\mathcal{A}}$ bei Grafikdarstellungen auf einem Canvas immer oben links.

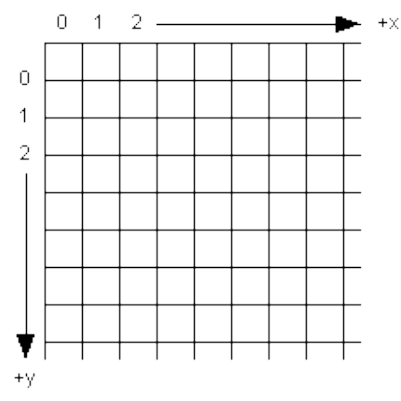

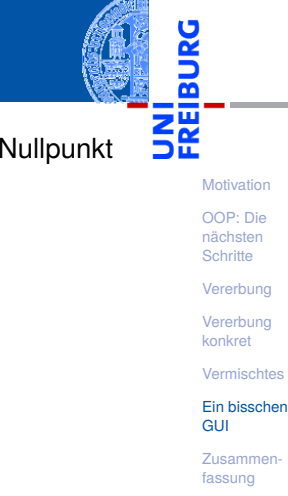

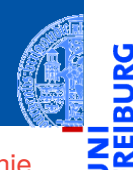

[Motivation](#page-1-0)

Ч

[OOP: Die](#page-25-0) nächsten **Schritte** 

[Vererbung](#page-46-0)

[Vererbung](#page-54-0) konkret

[Vermischtes](#page-107-0)

[Ein bisschen](#page-113-0) **GUI** 

[Zusammen](#page-139-0)fassung

*canvas*.create\_line(x1, y1, x2, y2, \*\*options) zeichnet eine Linie von (x1, y1) nach (x2, y2).

 $\overline{\phantom{a}}$ 

- *canvas*.create\_line(x1, y1, x2, y2, \*\*options) zeichnet eine Linie von (x1, y1) nach (x2, y2).
- *canvas*.create\_rectangle(x1, y1, x2, y2, \*\*options) zeichnet ein Rechteck mit oberer linker Ecke (x1, y1) und unterer rechter Ecke (x2, y2).

[Motivation](#page-1-0) [OOP: Die](#page-25-0)

nächsten **Schritte** 

[Vererbung](#page-46-0)

[Vererbung](#page-54-0) konkret

[Vermischtes](#page-107-0)

[Ein bisschen](#page-113-0) **GUI** 

- *canvas*.create\_line(x1, y1, x2, y2, \*\*options) zeichnet eine Linie von (x1, y1) nach (x2, y2).
- *canvas*.create\_rectangle(x1, y1, x2, y2, \*\*options) zeichnet ein Rechteck mit oberer linker Ecke (x1, y1) und unterer rechter Ecke (x2, y2).
- *canvas*.create\_oval(x1, y1, x2, y2, \*\*options) zeichnet ein Oval innerhalb des Rechtecks geformt durch obere linke Ecke (x1, y1) und untere rechte Ecke (x2, y2).

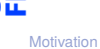

[OOP: Die](#page-25-0) nächsten **Schritte** 

[Vererbung](#page-46-0)

[Vererbung](#page-54-0) konkret

[Vermischtes](#page-107-0)

[Ein bisschen](#page-113-0) **GUI** 

- *canvas*.create\_line(x1, y1, x2, y2, \*\*options) zeichnet eine Linie von (x1, y1) nach (x2, y2).
- *canvas*.create\_rectangle(x1, y1, x2, y2, \*\*options) zeichnet ein Rechteck mit oberer linker Ecke (x1, y1) und unterer rechter Ecke (x2, y2).
- *canvas*.create\_oval(x1, y1, x2, y2, \*\*options) zeichnet ein Oval innerhalb des Rechtecks geformt durch obere linke Ecke (x1, y1) und untere rechte Ecke (x2, y2).
- Alle create-Methoden liefern den Index des erzeugten Objekts.

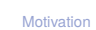

[OOP: Die](#page-25-0) nächsten **Schritte** 

[Vererbung](#page-46-0)

[Vererbung](#page-54-0) konkret

[Vermischtes](#page-107-0)

[Ein bisschen](#page-113-0) **GUI** 

- *canvas*.create\_line(x1, y1, x2, y2, \*\*options) zeichnet eine Linie von (x1, y1) nach (x2, y2).
- *canvas*.create\_rectangle(x1, y1, x2, y2, \*\*options) zeichnet ein Rechteck mit oberer linker Ecke (x1, y1) und unterer rechter Ecke (x2, y2).
- *canvas*.create\_oval(x1, y1, x2, y2, \*\*options) zeichnet ein Oval innerhalb des Rechtecks geformt durch obere linke Ecke (x1, y1) und untere rechte Ecke (x2, y2).
- Alle create-Methoden liefern den Index des erzeugten Objekts.
- *canvas*.delete(i) löscht das Objekt mit dem Index *i*.

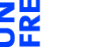

**[Motivation](#page-1-0)** 

[OOP: Die](#page-25-0) nächsten **Schritte** 

[Vererbung](#page-46-0)

[Vererbung](#page-54-0) konkret

[Vermischtes](#page-107-0)

[Ein bisschen](#page-113-0) **GUI** 

- *canvas*.create\_line(x1, y1, x2, y2, \*\*options) zeichnet eine Linie von (x1, y1) nach (x2, y2).
- *canvas*.create\_rectangle(x1, y1, x2, y2, \*\*options) zeichnet ein Rechteck mit oberer linker Ecke (x1, y1) und unterer rechter Ecke (x2, y2).
- *canvas*.create\_oval(x1, y1, x2, y2, \*\*options) zeichnet ein Oval innerhalb des Rechtecks geformt durch obere linke Ecke (x1, y1) und untere rechte Ecke (x2, y2).
- Alle create-Methoden liefern den Index des erzeugten Objekts.
- *canvas*.delete(i) löscht das Objekt mit dem Index *i*.
- *canvas*.move(i, xdelta, ydelta) bewegt Objekt *i* um xdelta und ydelta.

[OOP: Die](#page-25-0) nächsten **Schritte** 

[Vererbung](#page-46-0)

[Vererbung](#page-54-0) konkret

[Vermischtes](#page-107-0)

[Ein bisschen](#page-113-0) **GUI** 

- *canvas*.create\_line(x1, y1, x2, y2, \*\*options) zeichnet eine Linie von (x1, y1) nach (x2, y2).
- *canvas*.create\_rectangle(x1, y1, x2, y2, \*\*options) zeichnet ein Rechteck mit oberer linker Ecke (x1, y1) und unterer rechter Ecke (x2, y2).
- *canvas*.create\_oval(x1, y1, x2, y2, \*\*options) zeichnet ein Oval innerhalb des Rechtecks geformt durch obere linke Ecke (x1, y1) und untere rechte Ecke (x2, y2).
- Alle create-Methoden liefern den Index des erzeugten Objekts.
- *canvas*.delete(i) löscht das Objekt mit dem Index *i*.
- *canvas*.move(i, xdelta, ydelta) bewegt Objekt *i* um xdelta und ydelta.
- *canvas*.update() erneuert die Darstellung auf dem Bildschirm.

**[Motivation](#page-1-0)** 

[OOP: Die](#page-25-0) nächsten **Schritte** 

[Vererbung](#page-46-0)

[Vererbung](#page-54-0) konkret

[Vermischtes](#page-107-0)

[Ein bisschen](#page-113-0) **GUI** 

## Visualisierung

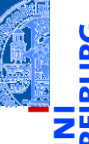

#### Geoclasses visuell

```
\overline{a} \overline{a} \overline{b} \overline{a} \overline{b} \overline{c} \overline{d} \overline{d} \overline{d} \overline{d} \overline{d} \overline{d} \overline{d} \overline{d} \overline{d} \overline{d} \overline{d} \overline{d} \overline{d} \overline{d} \overline{d} \overline{d} \overline{d} \overline{d} \overline{class TwoDObjectV :
      def init ( self , cv = None , x = 0 , y = 0):
            self.x = xself.y = yself.cv = cvself.index = 0def move (self, xchange=0, ychange=0):
            self .x += xchange
            self. y += y changeif self . cv and self . index :
                   self . cv . move ( self . index , xchange , ychange )
✝ ✆
```
[Motivation](#page-1-0)

[OOP: Die](#page-25-0) nächsten **Schritte** 

[Vererbung](#page-46-0)

[Vererbung](#page-54-0) konkret

[Vermischtes](#page-107-0)

[Ein bisschen](#page-113-0) **GUI** 

## Visualisierung

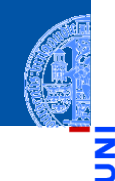

#### Geoclasses visuell

```
✞ ☎
class CircleV ( TwoDObjectV ):
   def __init ( self , radius =1 , ** kwargs ):
      self. radius = radius
      super(). __init (** kwargs)
   def draw ( self ):
      self. index = self.cv. create_oval(self.x-self.radius,
                             self.y-self.radius,
                             self.x+self.radius,
                             self .y+ self . radius )
<u></u>
```
[Motivation](#page-1-0)

[OOP: Die](#page-25-0) nächsten **Schritte** 

[Vererbung](#page-46-0)

[Vererbung](#page-54-0) konkret

[Vermischtes](#page-107-0)

[Ein bisschen](#page-113-0) **GUI** 

<span id="page-139-0"></span>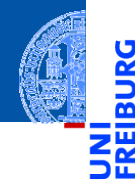

[Motivation](#page-1-0)

[OOP: Die](#page-25-0) nächsten **Schritte** 

[Vererbung](#page-46-0)

[Vererbung](#page-54-0) konkret

[Vermischtes](#page-107-0)

[Ein bisschen](#page-113-0) GUI

[Zusammen](#page-139-0)fassung

#### Objekt-orientierte Programmierung ist ein **Programmierparadigma**

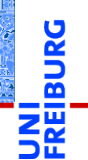

[Motivation](#page-1-0)

[OOP: Die](#page-25-0) nächsten **Schritte** 

[Vererbung](#page-46-0)

[Vererbung](#page-54-0) konkret

[Vermischtes](#page-107-0)

[Ein bisschen](#page-113-0) **GUI** 

- Objekt-orientierte Programmierung ist ein **Programmierparadigma** ш
- Ein Objekt fasst Zustand (Attribute) und die Operationen darauf (Methoden)  $\mathcal{L}_{\mathcal{A}}$ zusammen.

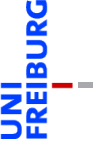

[Motivation](#page-1-0)

[OOP: Die](#page-25-0) nächsten **Schritte** 

[Vererbung](#page-46-0)

[Vererbung](#page-54-0) konkret

[Vermischtes](#page-107-0)

[Ein bisschen](#page-113-0) **GUI** 

- Objekt-orientierte Programmierung ist ein **Programmierparadigma**
- Ein Objekt fasst Zustand (Attribute) und die Operationen darauf (Methoden) zusammen.
- Klassen sind die "Baupläne" für die Objekte. Sie definieren Attribute und **The State** Methoden.

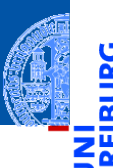

[Motivation](#page-1-0)

[OOP: Die](#page-25-0) nächsten **Schritte** 

[Vererbung](#page-46-0)

[Vererbung](#page-54-0) konkret

[Vermischtes](#page-107-0)

[Ein bisschen](#page-113-0) **GUI** 

- Objekt-orientierte Programmierung ist ein **Programmierparadigma**
- Ein Objekt fasst Zustand (Attribute) und die Operationen darauf (Methoden) zusammen.
- Klassen sind die "Baupläne" für die Objekte. Sie definieren Attribute und Methoden.
- Methoden sind Funktionen, die innerhalb der Klasse definiert werden. Der erste Parameter ist immer self, das Empfängerobjekt.

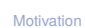

[OOP: Die](#page-25-0) nächsten **Schritte** 

[Vererbung](#page-46-0)

[Vererbung](#page-54-0) konkret

[Vermischtes](#page-107-0)

[Ein bisschen](#page-113-0) **GUI**
- Objekt-orientierte Programmierung ist ein **Programmierparadigma**
- Ein Objekt fasst Zustand (Attribute) und die Operationen darauf (Methoden) zusammen.
- Klassen sind die "Baupläne" für die Objekte. Sie definieren Attribute und Methoden.
- Methoden sind Funktionen, die innerhalb der Klasse definiert werden. Der erste Parameter ist immer self, das Empfängerobjekt.
- Attribute werden innerhalb der \_\_init\_\_-Methode initialisiert.

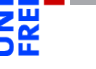

[Motivation](#page-1-0)

[OOP: Die](#page-25-0) nächsten **Schritte** 

[Vererbung](#page-46-0)

[Vererbung](#page-54-0) konkret

[Vermischtes](#page-107-0)

[Ein bisschen](#page-113-0) **GUI** 

- Objekt-orientierte Programmierung ist ein **Programmierparadigma**
- Ein Objekt fasst Zustand (Attribute) und die Operationen darauf (Methoden) zusammen.
- Klassen sind die "Baupläne" für die Objekte. Sie definieren Attribute und Methoden.
- Methoden sind Funktionen, die innerhalb der Klasse definiert werden. Der erste Parameter ist immer self, das Empfängerobjekt.
- Attribute werden innerhalb der \_\_init\_\_-Methode initialisiert.
- Klassen können in einer Vererbungshierarchie angeordnet werden.

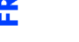

[Motivation](#page-1-0)

[OOP: Die](#page-25-0) nächsten **Schritte** 

[Vererbung](#page-46-0)

[Vererbung](#page-54-0) konkret

[Vermischtes](#page-107-0)

[Ein bisschen](#page-113-0) **GUI** 

- Objekt-orientierte Programmierung ist ein **Programmierparadigma**
- Ein Objekt fasst Zustand (Attribute) und die Operationen darauf (Methoden) zusammen.
- Klassen sind die "Baupläne" für die Objekte. Sie definieren Attribute und Methoden.
- Methoden sind Funktionen, die innerhalb der Klasse definiert werden. Der erste Parameter ist immer self, das Empfängerobjekt.
- Attribute werden innerhalb der \_\_init\_\_-Methode initialisiert.
- Klassen können in einer Vererbungshierarchie angeordnet werden.
- Subklassen erben Methoden und Attribute der Superklassen; Methoden der Superklassen können überschrieben werden.

[Motivation](#page-1-0)

[OOP: Die](#page-25-0) nächsten **Schritte** 

[Vererbung](#page-46-0)

[Vererbung](#page-54-0) konkret

[Vermischtes](#page-107-0)

[Ein bisschen](#page-113-0) **GUI** 

- Objekt-orientierte Programmierung ist ein **Programmierparadigma**
- Ein Objekt fasst Zustand (Attribute) und die Operationen darauf (Methoden) zusammen.
- Klassen sind die "Baupläne" für die Objekte. Sie definieren Attribute und Methoden.
- Methoden sind Funktionen, die innerhalb der Klasse definiert werden. Der erste Parameter ist immer self, das Empfängerobjekt.
- Attribute werden innerhalb der \_\_init\_\_-Methode initialisiert.
- Klassen können in einer Vererbungshierarchie angeordnet werden.
- Subklassen erben Methoden und Attribute der Superklassen; Methoden der Superklassen können überschrieben werden.
- Der Aufruf von Methoden erfolgt durch dynamische Bindung.

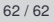

[Motivation](#page-1-0) [OOP: Die](#page-25-0)

nächsten **Schritte** 

[Vererbung](#page-46-0)

[Vererbung](#page-54-0) konkret

[Vermischtes](#page-107-0)

[Ein bisschen](#page-113-0) **GUI**